# Algorithms (2024 Summer) #5:整列(ソート)

矢谷 浩司 東京大学工学部電子情報工学科

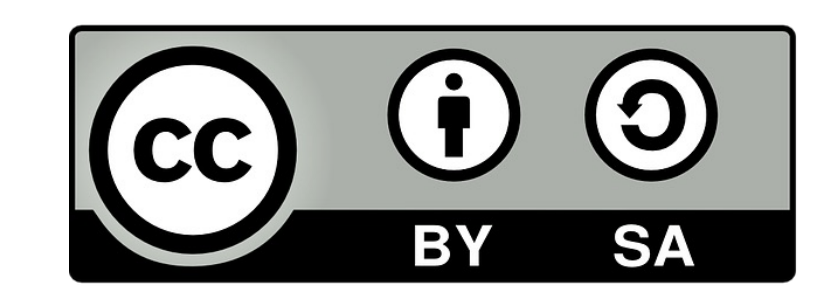

# 授業アンケート1回目実施中!

ぜひ皆さんの声をお聞かせください.slackにてURLを 流しております.無記名のアンケートです.

始まって1ヶ⽉くらいたった所ですが,みなさんの感じる ところをお教えください.聴講のみの⽅もぜひよろしく お願いいたします.

次回は6月中旬くらいを予定しております.

### ソートの典型問題

ランダムな整数が格納されている⻑さNの配列を昇順・ 降順に並べ替える.

#### [3, 5, 2, 1, 6, 4] -> [1, 2, 3, 4, 5, 6]

(今日の説明では上のように昇順にソートする ことを前提としますが,降順でも考え方は同じです.)

なぜソート?

#### 人間にとってわかりやすい順序(スプレッドシートの 並べ順など).

探索の時にソートされていることが有利に働く.

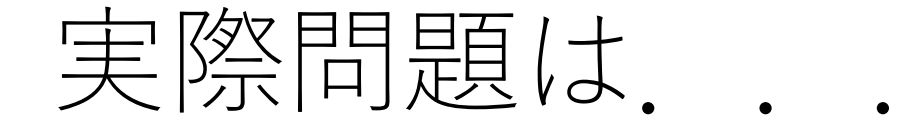

#### ソートに関するライブラリ,関数はどの⾔語でも⼤概 充実しているので,それを使うのがよい.

非常に効率的に動くように実装されているので,自前の 関数でやるメリットはほぼない....

使えるメモリ量も十分なことが多いので, ソートのやり 方による領域計算量の影響が小さくなった.

とはいえ, その中身を理解することはとても重要.

内部 vs. 外部

ソート実⾏時に⼀時的に必要な記憶領域が元々のデータ 量かそれ以上,つまり $O(n)$ 以上の場合, 外部ソートと呼 ぶ. (外部の記憶領域が必要になるようなイメージ)

一方,  $O(1)$ や $O(\log n)$ 程度の一時的な記憶領域でよいもの は内部ソートと呼ぶ. (メモリ上で対応できる, という イメージ)

ただし今は記憶容量が十分にあると仮定できることが 多く、あまり重要視されない(と思う).

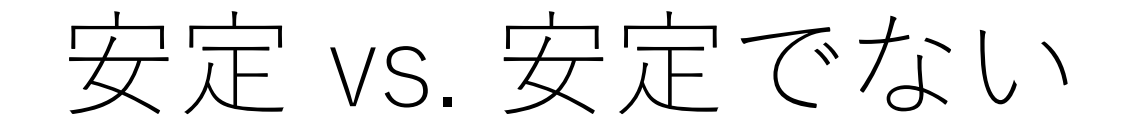

同一の要素が複数ある場合、最初の並び順がソート完了後 も保持されている場合,「安定」という.

安定でないソートアルゴリズムでもソートはちゃんとされ るが,同一要素間での並びは変わってしまう場合あり.

要素を飛び越えて入れ替えるようなアルゴリズムの場合, 安定でなくなる.

安定 vs. 安定でない

### 例) [3, 1, 4, 2, 5, 3]

### 安定なソート:必ず[1, 2, 3, 3, 4, 5] 安定でないソート:[1, 2, 3, 3, 4, 5]になることがある

要素の出てくる順番が重要になるかどうか.

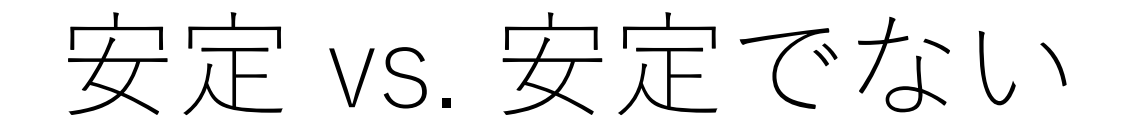

複数の値でのソート(例えば,IDでソートしてさらに成績 順にソート)では、2つ目で使うソートが安定でないとうま く行かない.

安定でないソートでも、与えられた配列 $[a_0, a_1, ..., a_{n-1}]$ に 対して,  $[(a_0, 0), (a_1, 1), ..., (a_{n-1}, n-1)]$ というインデック スをペアにしたデータを考えて,ソートをする際にイン デックスに関しても整列関係を崩さないようにすればよい.

安定性も昨今ではあまり重要視されない(と思う).

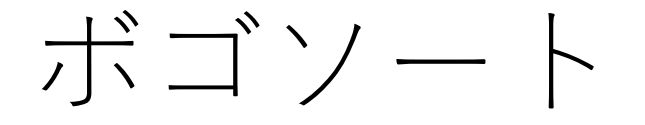

 $bogus + sort = bogosort$ 

完全運任せソート

与えられた列をランダムにシャッフルし,たまたま完全 にソートされている状態になるまで繰り返す.

## ボゴソートの計算量

シャッフル自体の操作は $O(n)$ .

ソートされているかどうかをチェックにかかる比較 回数の期待値はnが十分大きければe-1に収束する.

列をシャッフルした後,たまたまソートされた状態に なっているという確率は1/n!なので、その場合に遭遇 するために必要な試行回数の期待値はn!.

Gruber, H., Holzer, M., & Ruepp, O. (2007, June). Sorting the slow way: an analysis of perversely awful randomized sorting algorithms. In *International Conference on Fun with Algorithms,* 183-197.

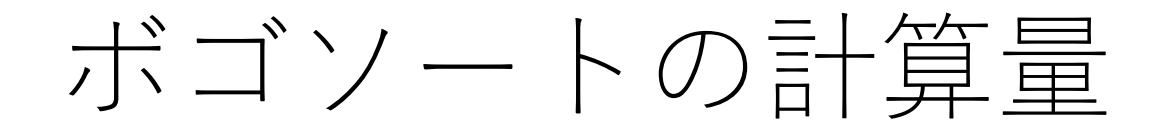

#### よって,全体では $O(n! n)$ という素晴らしいほどに 非効率なアルゴリズム. こ

かつ不安定.

Gruber, H., Holzer, M., & Ruepp, O. (2007, June). Sorting the slow way: an analysis of perversely awful randomized sorting algorithms. In *International Conference on Fun with Algorithms,* 183-197.

ボゴソートを理解しておく理由

非効率なのはすぐにわかる.

だけど「どのくらい」非効率かをしっかりと言えること が重要.

きちんと計算量を⾒積もることが出来るか,のよい エクササイズ. 3

挿⼊ソート(Insertion sort)

#### 与えられた配列の内,頭からi番⽬まではソートされて いるとする.

その状況下でi+1番目の要素を入れる場所を順番に チェックして探し, その場所に挿入する.

上記を要素の先頭から末尾まで順に行う.

挿⼊ソート(Insertion sort)

i+1番目の要素を一旦別の場所に退避させる.

i番目と比較し,退避させた値がより小さければi+1番目を i番⽬と置き換える.

次に、i-1番目と比較し、退避させた値がより小さければ i番目をi-1番目と置き換える.

これを退避させた値のほうが大きい場所まで繰り返し, 止まったところで退避させた値を戻す.

挿入ン一ト例

### 初期状態:[3, 5, 2, 1, 6, 4]

挿入ンート例

### 初期状態:[3, 5, 2, 1, 6, 4] #1:[3, 5, 2, 1, 6, 4] そのまま

挿入ン一ト例

初期状態:[3, 5, 2, 1, 6, 4] #1:[3, 5, 2, 1, 6, 4] そのまま #2:[3, 5, 2, 1, 6, 4]

挿入ン一卜例

### 初期状態: [3, 5, 2, 1, 6, 4] #1: [3, 5, 2, 1, 6, 4] そのまま #2:[3, 5, 2, 1, 6, 4] -> 「2」を別の領域に退避 -> [3, <mark>5</mark>, 2, 1, 6, 4], 5は2より大きい -> [3, 5, 5, 1, 6, 4] -> [3, 5, 5, 1, 6, 4], 3は2より大きい -> [3, 3, 5, 1, 6, 4] -> 先頭まで⾏ったので,退避した2を持ってくる  $\sim$  [2, 3, 5, 1, 6, 4]

挿入ン一卜例

初期状態: [3, 5, 2, 1, 6, 4] #1: [3, 5, 2, 1, 6, 4] そのまま  $\#2:$  [3, 5, 2, 1, 6, 4]  $\rightarrow$  …  $\rightarrow$  [2, 3, 5, 1, 6, 4]  $\#3: [2, 3, 5, 1, 6, 4] \rightarrow \cdots \rightarrow [1, 2, 3, 5, 6, 4]$ 

挿入ン一卜例

初期状態: [3, 5, 2, 1, 6, 4] #1: [3, 5, 2, 1, 6, 4] そのまま  $\#2:$  [3, 5, 2, 1, 6, 4]  $\rightarrow$  …  $\rightarrow$  [2, 3, 5, 1, 6, 4]  $\#3: [2, 3, 5, 1, 6, 4] \rightarrow \cdots \rightarrow [1, 2, 3, 5, 6, 4]$ #4: [1, 2, 3, 5, 6, 4] そのまま

# 挿入ン一ト例

初期状態: [3, 5, 2, 1, 6, 4] #1: [3, 5, 2, 1, 6, 4] そのまま  $\#2:$  [3, 5, 2, 1, 6, 4]  $\rightarrow \cdots \rightarrow$  [2, 3, 5, 1, 6, 4]  $\#3: [2, 3, 5, 1, 6, 4] \rightarrow \cdots \rightarrow [1, 2, 3, 5, 6, 4]$ #4:[1, 2, 3, 5, 6, 4] そのまま  $#5:[1, 2, 3, 5, 6, 4] \rightarrow \cdots \rightarrow [1, 2, 3, 4, 5, 6]$ 

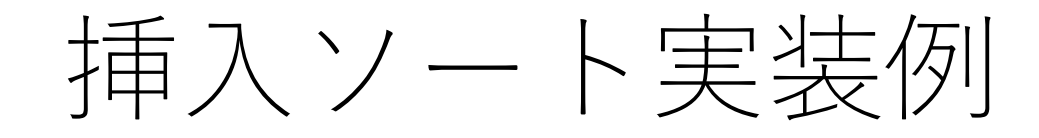

```
def insertionsort(seq):
for i in range(1, len(seq)):
     j = i - 1tmp = seq[i]while seq[j] > \text{tmp} and j > -1:
           seq[i+1] = seq[j]i = 1seq[i+1] = tmpreturn seq
```
挿⼊ソートの計算量

1回の平均的な比較・移動回数はそれぞれi/2. それを  $n-1$ 回繰り返す.

最後は $n$ 番目の要素を,最大 $n-1$ 回比較・移動する.

よって,

$$
\sum_{i=1}^{n-1} \left(\frac{i}{2} + \frac{i}{2}\right) = \sum_{i=1}^{n-1} i = \frac{(n-1)(n-2)}{2} \to O(n^2)
$$

最悪のケースはどんな場合?

二分挿入ソート

挿入する場所を探す際に,二分探索を使うこともできる.

挿入する場所を探すための二分探索の方法は, 4回目の 講義を参照(特に基本課題4-a).

# 二分挿入ソートの計算量

i番⽬の要素を挿⼊するための必要な操作:

挿⼊するべき場所を⾒つける: **回の操作**. その場所に挿⼊する:平均的には/2の位置に いると期待できるため, i/2回の要素の移動の操作. pythonの場合,ここをforループにできるので さらに定数倍改善できる.

よって,  $\sum_{i=1}^{n-1} (\log i + \frac{i}{2})$ 2  $= \log((n - 1)!) + \frac{(n - 1)(n - 2)}{n}$ \*  $\rightarrow O(n^2)$ 

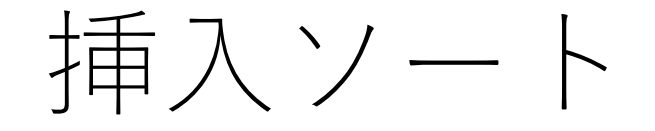

#### わかりやすい!実装も単純.

#### 追加の記憶領域をほとんど必要としない.

事前にソートされている配列に追加するときには有利.

#### 安定的アルゴリズムとして実装できる.

⼆分挿⼊ソートのボトルネック

二分挿入ソートの着眼点自体は決して悪くない. 挿入するべき場所を見つける部分を $O(\log (n!) )$ まで 落とすことはできている.

その後の挿入するところが引っかかっている. ここが $O(n^2)$ .

要素の挿入をなんとかできれば良さそう?

### ツリーソート

与えられた配列を二分探索木に全て挿入し、さらにその 二分探索木を値の最も小さいもの(最も左にあるノード) から順に値を取り出していく.

二分探索木を値の小さい順に辿るのは,左の部分木を辿った 後で自ノードに戻り、さらに右の部分木を辿る操作を再帰的 に行えば良い.

これを中間順巡回 (in-order traversal) という.

ツリーソート実装例

class BinarySearchTree:

# 二分探索木の実装は前回のスライドを参照.

# ツリーソートのために2つのメソッドを追加で実装.

# 中間順巡回を行うメソッド. 2つ目の引数はソート # されたリストが入る. 最初は空リスト. def inOrderTraversal(self):

return self. inOrderRec(self.root, [])

ツリーソート実装例

#### class BinarySearchTree:

…

# # 再帰を使って中間順巡回. def inOrderRec(self, node, array): if node: self. inOrderRec(node.left, array) array.append(node.data)

self. inOrderRec(node.right, array) return array

ツリーソート実装例

#### $bst = BinarySearchTree()$

### #二分探索木を作る bst.createTree([3, 5, 2, 1, 6, 4])

#木をたどりながら値を取り出すとソートされている sorted  $array = bst.inOrderTraversal()$ 

# ツリーソートの計算量

### 二分探索木の構築には $O(\log(n!)$ ). 前回のスライド参照.

### $O(n \log n)$ として議論されることが多い. 要素の挿入 $O(\log n)$ が $n \Box$ ある, と考える.

# ツリーソートの計算量

要素nの二分探索木を全て辿る処理の回数 $T(n)$ は、左の 部分木と右の部分木を辿る回数と自分自身の処理回数の 和になる. もしバランスが取れている木だとすれば.

 $T(n) = 2 T(n/2) + 1$ と表せ,ここから,  $T(n) = \sum_{i=1}^{n} 2^{i} = 2^{n+1} - 1$  $i=0$  $\hbar$ ただし,  $h$ は木の高さで $h = \log n$ より,  $T(n) = 2n - 1$ .

ツリーソート

#### したがって二分探索木から取り出すところは $O(n)$ .

よって平均的には $O(n \log n)$ でソートできると期待できる.

ただし最悪の場合には二分探索木に偏りができ、木の 構築に $O(n^2)$ かかるため,全体としても $O(n^2)$ となる.

バブルソート

#### 並べたい順に1つずつ「浮き上がらせていく」ソート.

#### 水の中の気泡が浮き上がってくるようなイメージ.

より小さい値をどんどん配列の前に送っていく.
バブルソート

(以下,配列の要素を順番に後ろから⾒ていく場合.)

今見ている要素 (n番目) が1つ前の要素 (n-1番目) より小さい場合、場所を入れ替える.

同じことをn-1番目とn-2番目の要素について行い, 以降繰り返す.

最後まで行うと,1番目の要素は一番小さい値になる.

バブルソート例

# 初期状態:[3, 5, 2, 1, 6, 4]

バブルソート例

# 初期状態:[3, 5, 2, 1, 6, 4]  $\#1:$  [3, 5, 2, 1, 6, 4] -> [3, 5, 2, 1, 4, 6]

バブルソート例

初期状態:[3, 5, 2, 1, 6, 4]  $\#1:$  [3, 5, 2, 1, 6, 4]  $\to$  [3, 5, 2, 1, 4, 6] #2: [3, 5, 2, 1, 4, 6] そのまま

バブルソート例

初期状態: [3, 5, 2, 1, 6, 4]  $\#1:$  [3, 5, 2, 1, 6, 4] -> [3, 5, 2, 1, 4, 6] #2:[3, 5, 2, 1, 4, 6] そのまま  $\#3: [3, 5, 2, 1, 4, 6] \rightarrow [3, 5, 1, 2, 4, 6]$ 

バブルソート例

初期状態: [3, 5, 2, 1, 6, 4]  $\#1:$  [3, 5, 2, 1, 6, 4] -> [3, 5, 2, 1, 4, 6] #2: [3, 5, 2, 1, 4, 6] そのまま #3:[3, 5, 2, 1, 4, 6] -> [3, 5, 1, 2, 4, 6]  $#4: [3, 5, 1, 2, 4, 6] \rightarrow [3, 1, 5, 2, 4, 6]$ 

バブルソート例

初期状態: [3, 5, 2, 1, 6, 4]  $\#1:$  [3, 5, 2, 1, 6, 4] -> [3, 5, 2, 1, 4, 6] #2:[3, 5, 2, 1, 4, 6] そのまま #3:[3, 5, 2, 1, 4, 6] -> [3, 5, 1, 2, 4, 6]  $\#4: [3, 5, 1, 2, 4, 6] \rightarrow [3, 1, 5, 2, 4, 6]$  $#5: [3, 1, 5, 2, 4, 6] \rightarrow [1, 3, 5, 2, 4, 6]$ 

これで,配列の一番最初の要素はソート済みとなる. 次は[3,5,2,4,6]を処理. 以下同じように続ける.

バブルソート実装例

def bubblesort(seq):  $size = len(seq)$ for i in range(size): for j in range(size-1, i,  $-1$ ): if  $seq[i] < seq[i-1]$ :  $seq[j], seq[j-1] = seq[j-1], seq[j]$ 

バブルソートの計算量

### こちらも先ほどと似たような感じで,  $O(n^2)$ .

速くはないが,コードがとてもシンプル.

こちらも安定的.

 $\sum_{i=1}^{n}$   $\sum_{i=1}^{n}$   $\sum_{i=1}^{n}$ 

双方向からやるバブルソート...

1つの方向からバブルソートし, 最後まで行ったら今度は 逆方向に進める.

最後にスワップを行った場所から逆方向のバブルソートを 開始する.

シェーカーソート例

初期状態: [3, 5, 2, 1, 6, 4]

前から後ろにバブルソート.  $[3, 5, 2, 1, 6, 4]$  ->  $[3, 2, 5, 1, 6, 4]$  ->  $[3, 2, 1, 5, 6, 4]$  ->  $[3, 2, 1, 5, 4, 6]$ 

—番最後のスワップはindex: 4の場所 (4).

シェーカーソート例

次は,後ろから前にバブルソート.  $[3, 2, 1, 5, 4, 6] \rightarrow [3, 2, 1, 4, 5, 6] \rightarrow [3, 1, 2, 4, 5, 6] \rightarrow$ [1, 3, 2, 4, 5, 6]

—番最後のスワップはindex: 0の場所 (1).

また逆⽅向からバブルソート.以降これを繰り返す.

シェーカーソート実装例

def shakersort(seq):

# ソート済みの左端,右端を保持する変数  $right = len(seq) - 1$  $left = 0$ 

# 最後にスワップが起きた場所を格納する変数 swapped  $= 0$ 

シェーカーソート実装例

def shakersort(seq):

…

while left  $\langle$  right: for i in range(left, right): # 先頭からチェック if  $seq[i+1] < seq[i]$ :  $seq[i], seq[i+1] = seq[i+1], seq[i]$  $swapped = i$ # 最後のスワップの場所でrightを更新  $right = swapped$ 

シェーカーソート実装例

def shakersort(seq):

…

### while left  $\langle$  right:

…

|次は後ろからチェック| [最後のスワップの場所でleftを更新]

# このwhileループ1回で左右からのチェック # を済ませることになる.

# バブルソートと何が違う?

もし, 1方向動くときに最後に連続してk回スワップが なかった場合,そのk個分の要素はすでにソートされて いることになる.

よってその分は次回以降考えなくて良いことになる. (最後にスワップした場所を覚えておく理由)

この分だけバブルソートよりもちょっと効率が良い.

シェーカーソートの計算量

最悪計算量はこちらも $O(n^2)$ .

ただしバブルソートよりはちょっと速いことが期待 できる.

ただし,,,

### 今までに紹介したものは多少の差はあれど,  $O(n^2)$ .

まだまだ遅い...

シェルソート

#### Donald L. Shellさんが1959年に発表.

#### 間隔の離れた要素の組に対して挿入ソートを行う.

この間隔を順次小さくしながら挿入ソートを繰り返す.

# シェルソートでの間隔の設定

間隔ℎの決め⽅は少し難しいが,倍数関係にあるものは 避けたほうがいい.

例えば, h = 4,2,1のように倍数で順に変化させると, 最後まで偶数番目にある要素が 入れ替わることがないため,効率が悪くなる.

シェルソートでの間隔の設定

よく知られているℎの選び⽅として,

$$
h_i = \frac{3^i - 1}{2} \quad \text{or} \quad h_i = 3h_{i-1} + 1 \quad (h = \dots, 31, 15, 7, 3, 1)
$$
\n
$$
h_i = \frac{3^i - 1}{2} \quad \text{or} \quad h_i = 3h_{i-1} + 1 \quad (h = \dots, 121, 40, 13, 4, 1)
$$

などがある. ただし,  $h_i \leq n$ .

 $h_j$ があまり $n$ に近すぎる値にならないようにする場合もあ る.  $h_{\pm} =$  $\frac{3^{i}-1}{2}$ の場合,  $h_{i} < \frac{n}{2}$ とするなど,

シェルソートの例

#### 以下の例では, 間隔を $h_i = 3h_{i-1} + 1$ で決めるとする.

#### 配列の長さが10なので, 最初のhは4.

#### 5 2 6 10 1 7 3 4 8 9

シェルソートの例

#### 以下に示すように,間隔4ごとに要素を挿入ソートで ソートをする.

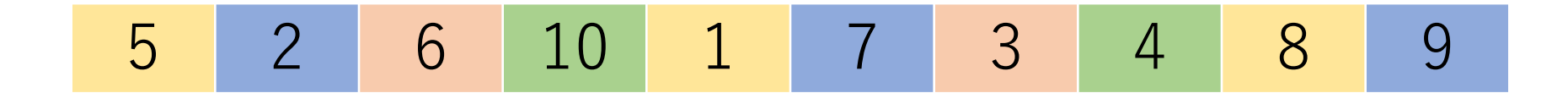

シェルソートの例

#### 以下に示すように,間隔4ごとに要素を挿入ソートで ソートをする.

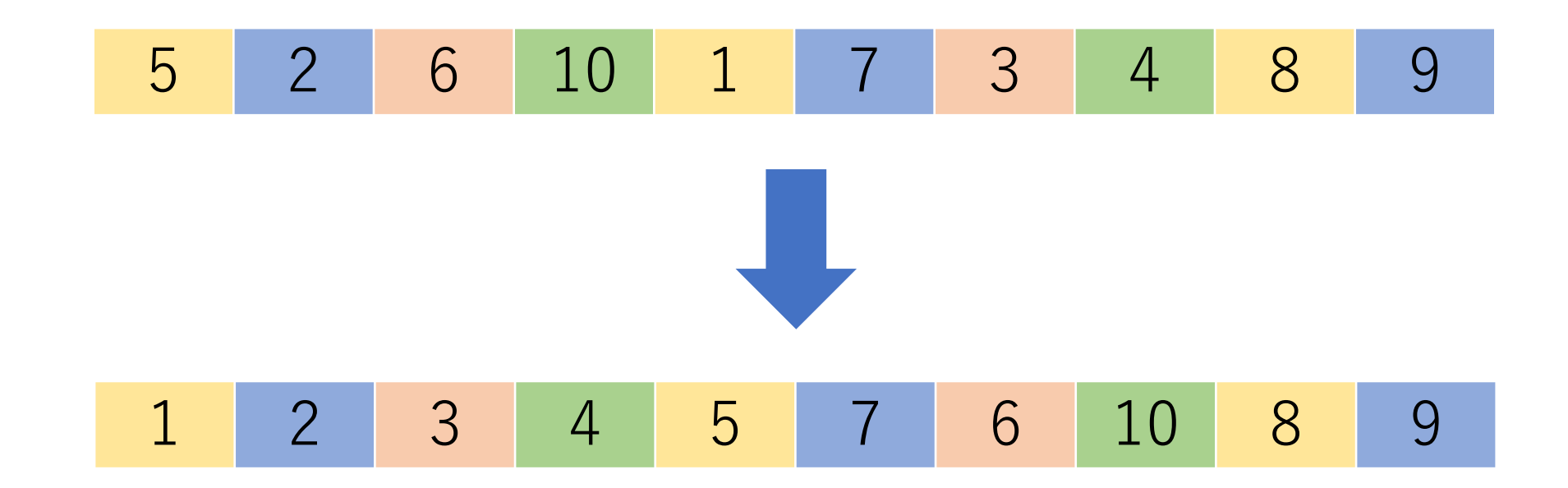

シェルソートの例

#### 次に, $h_i = 3h_{i-1} + 1$ に従って間隔を狭める. 今回の場合 は1になるので, 単純に挿入ソートをする.

#### 1 2 3 4 5 7 6 10 8 9

シェルソートの例

#### 次に、 $h_i = 3h_{i-1} + 1$ に従って間隔を狭める. 今回の場合 は1になるので, 単純に挿入ソートをする.

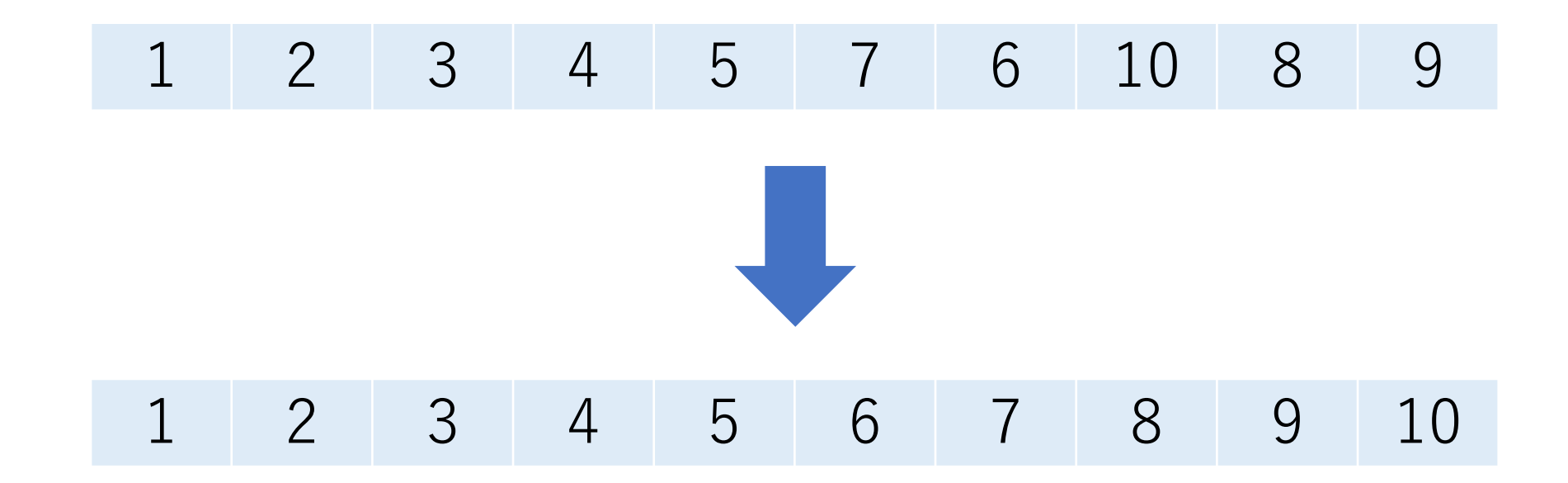

シェルソートの例

#### 間隔を狭めていくごとに、小さい値はより左側に来て いることが期待できる.

一番最後の挿入ソート (間隔1) の時には、ある程度 ソート済みの配列が出来上がっていると期待でき,最初 から挿入ソートをするよりも効率が良いことが多い.

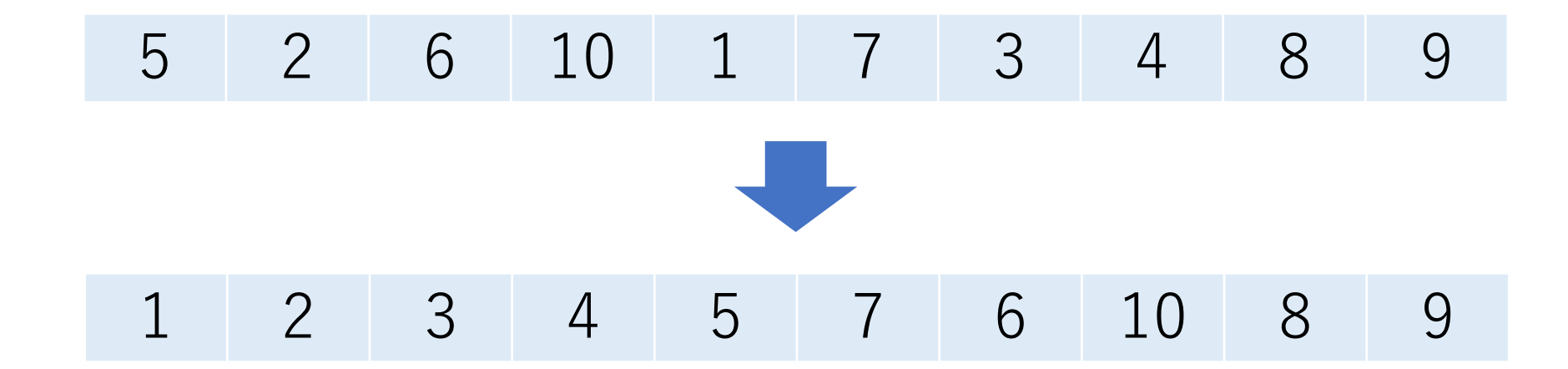

シェルソートの実装例

## def shellsort(seq):

$$
# - 1\nh = 1\nwhile h < len(seq) / 3:\nh = h * 3 + 1
$$

シェルソートの実装例

### def shellsort(seq):

…

```
while h > 0:
for i in range(h, len(seq)): # 間隔hで挿入ソート
     i = iwhile i \geq b and seq[i-h] > seq[i]:
           seq[i-h], seq[i] = seq[i], seq[i-h]i = hh //= 3
```
return seq

# シェルソートの計算量

間隔hの時, n/h個の要素を挿入ソートでソートするのが, ℎ回ある.

→ ℎ× # + ' <sup>=</sup> #" + ℎが⼤きければ,ℎ ~ となるので,()とみなせる.

⼀⽅,ℎが⼩さくなった時には,ソート済みに近い状態 になっており,最初から挿⼊ソートするよりも時間が かからないと期待できる.

# シェルソートの計算量

#### ℎに依存するため,正確な計算量の分析は難しい.  $h_i = 2^i - 1$ の時には, 最悪の場合 $O(n^{1.5})$ ,  $h_i =$  $\frac{3^{i}-1}{2}, h_{i} < \frac{n}{3}$ の時には、平均 $O(n^{1.25})$ , 最悪 $O(n^{1.5})$ , となることが知られている.

その他いろんなhが提案されており、最悪でも $O(n^{4/3})$ や  $O(n(\log n)^2)$ になるものなどがある.

もう少しなんとかならない?

シェルソートは今までの中では早いがそれでも $O(n^k)$ 程度. 多くの場合, kは1.25~1.5の値.

#### 与えられた配列をそのまま扱うのでは無理がある.

じゃあどうする? 処理で⼯夫する データ構造で⼯夫する

# 分割統治法(divide and conquer)

1つをまとめて処理するのは大変.......

そこで領域をすぐに処理できるレベルまで小分けにして, そこで処理する.

それを順にくっつけて戻していけば,最終的に達成したい ゴールにたどり着く.

クイックソートとマージソートが代表例.

クイックソート

### その名の通り,速い!(ごく例外的なケースを除く)

#### Tony Hoareさんにが1962年に発表.

Hoare, C. A. (1962). Quicksort. The Computer Journal, 5(1), 10-16.

クイックソートの考え方

配列の中から1つ値を何かしらの基準で選ぶ. 選んだ値は枢軸(ピボット,pivot)と呼ばれる.

枢軸より小さいものと大きいものを振り分ける. この 時点ではソートされていなくても良い.

振り分けた後,2つのグループに分割し,各グループに対 して同じ処理を行う. 最終的に要素1つのグループになる.

それらを全部結合すれば終わり!

クイックソートの実装

│枢軸より小さいものと大きいものを振り分ける. この 時点ではソートされていなくても良い. 1

↑の実装方法としてはいくつかある.

よくあるのは,枢軸より小さいものと大きいものを格納 する新しいリストを作り,要素を振り分けていく.
クイックソートの実装

今日は新たにリスト(配列)を作らない方法でクイック ソートを実装する例を紹介します.

以前にクイックソートを実装したことがある人も,ぜひ 今回のやり方でも実装してみてください.

クイックソートの実装方針

与えられている配列の一番後ろに位置する要素を枢軸 とする.

2つのカーソルを準備する. A:左から順に値を⾛査するためのカーソル B:スワップ先の要素の位置を保持するカーソル

クイックソートの実装方針

左から順に⾛査をし,以下のルールに従ってスワップを 行う.

カーソルAが指す要素が枢軸よりも大きい. →カーソルAを1つ進めるだけ. カーソルAが指す要素が枢軸以下である. →カーソルAとカーソルBの位置にある要素を 交換し,それぞれのカーソルを1つ進める.

クイックソートの実装方針

カーソルAが枢軸の位置まで到達したら,枢軸とカーソル Bの位置にある要素を交換し,終了する.

この後、枢軸の左側のグループと右側のグループとで 同じ処理を繰り返していく.

クイックソート例

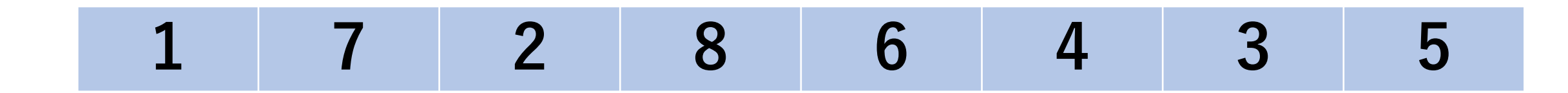

クイックソート例

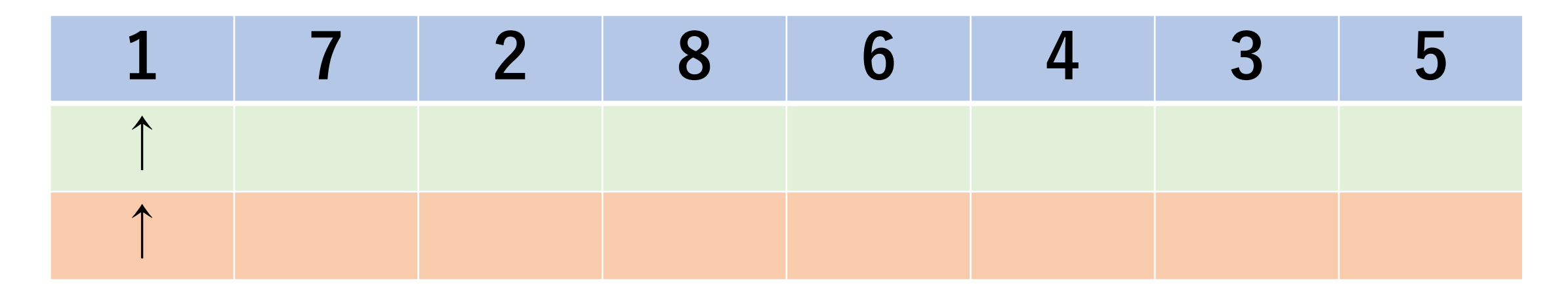

緑:左から順に値を走杳するためのカーソル 橙:スワップ先の要素の位置を保持するカーソル

枢軸は一番後ろにある要素とするので, 5.

クイックソート例

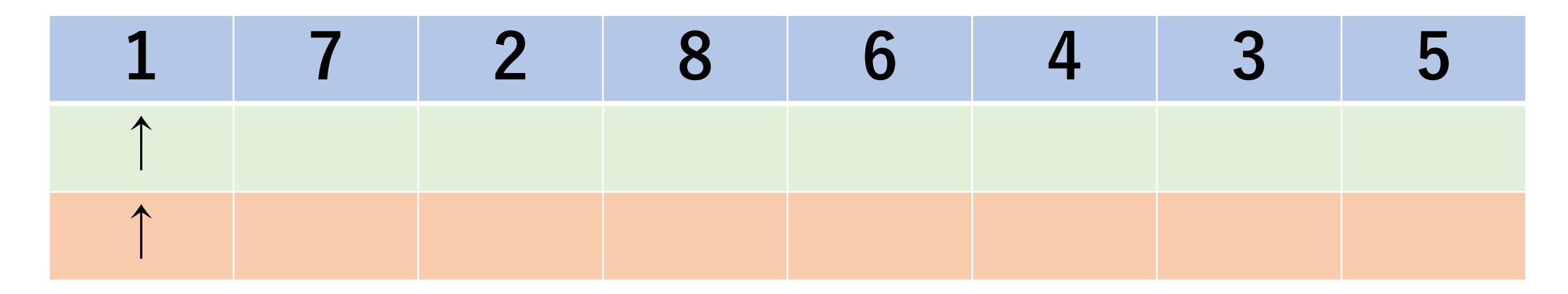

→緑と橙の位置にある要素を交換し, それぞれの カーソルを1つ進める.

(今回の場合は,2つのカーソルが同じ位置にあるので, 実質的には要素のスワップはない.)

クイックソート例

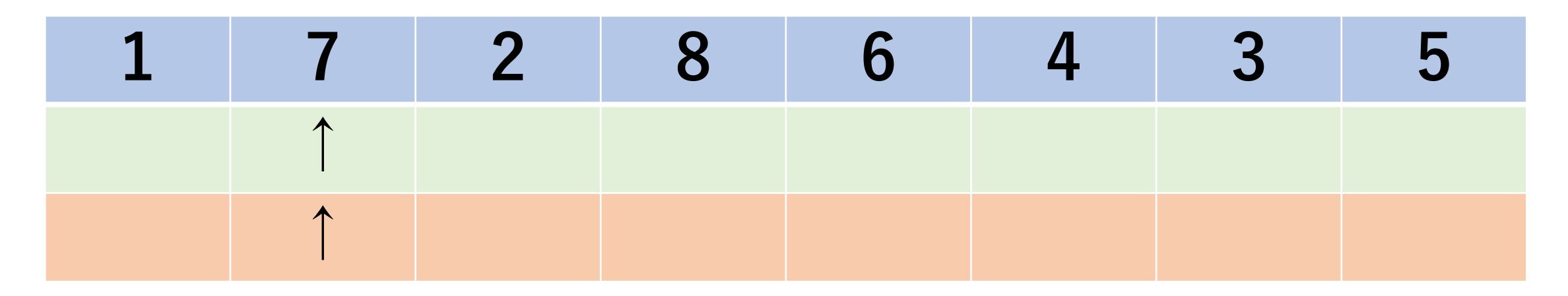

7は枢軸の5よりも⼤きい. →緑のカーソルを1つ進めるだけ.

クイックソート例

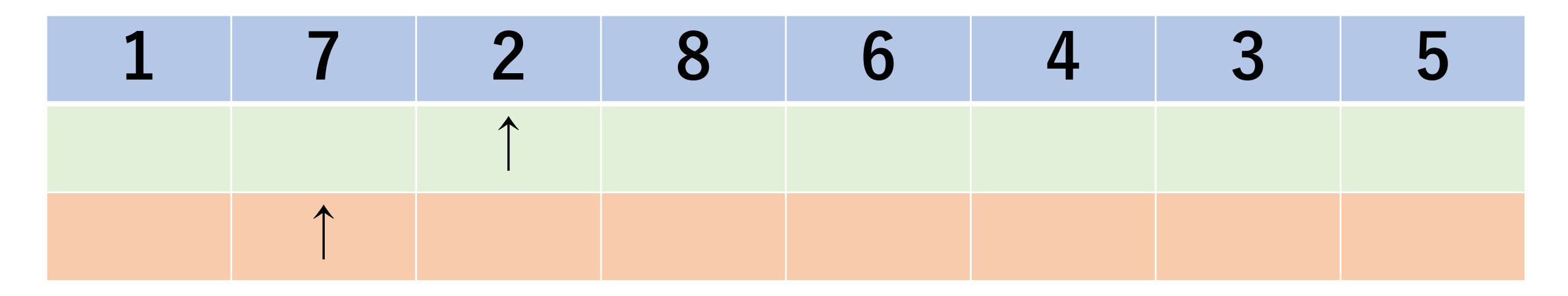

クイックソート例

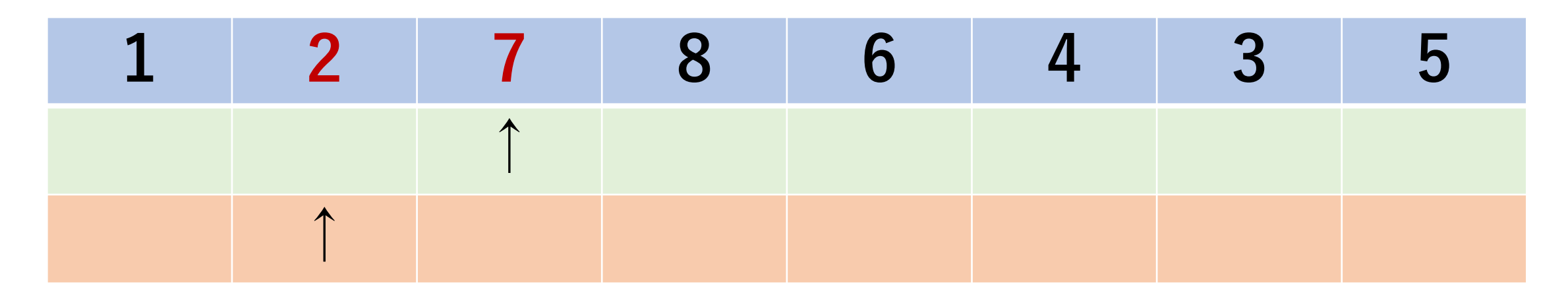

クイックソート例

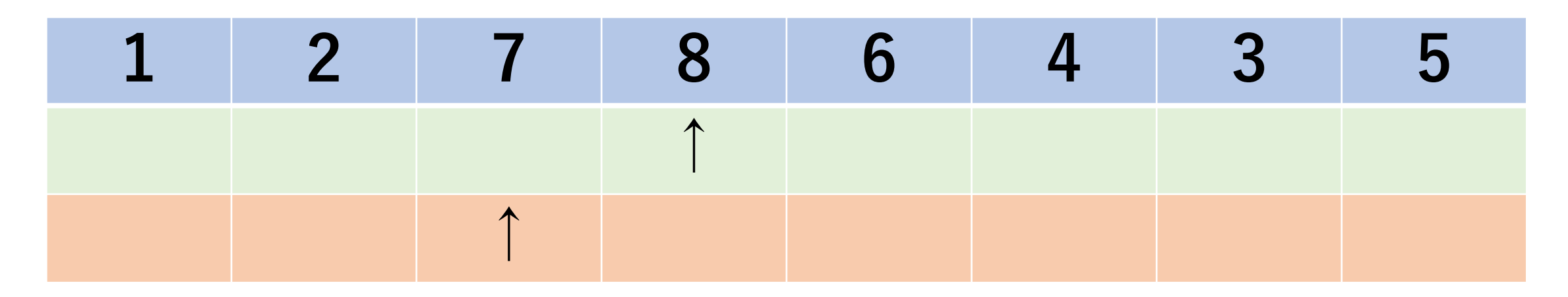

8は枢軸の5よりも⼤きい. →緑のカーソルを1つ進めるだけ.

クイックソート例

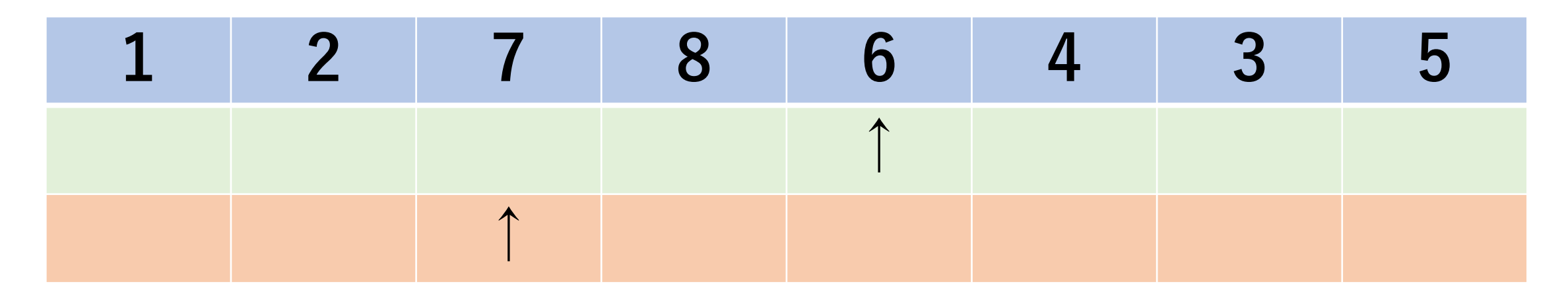

6は枢軸の5よりも⼤きい. →緑のカーソルを1つ進めるだけ.

クイックソート例

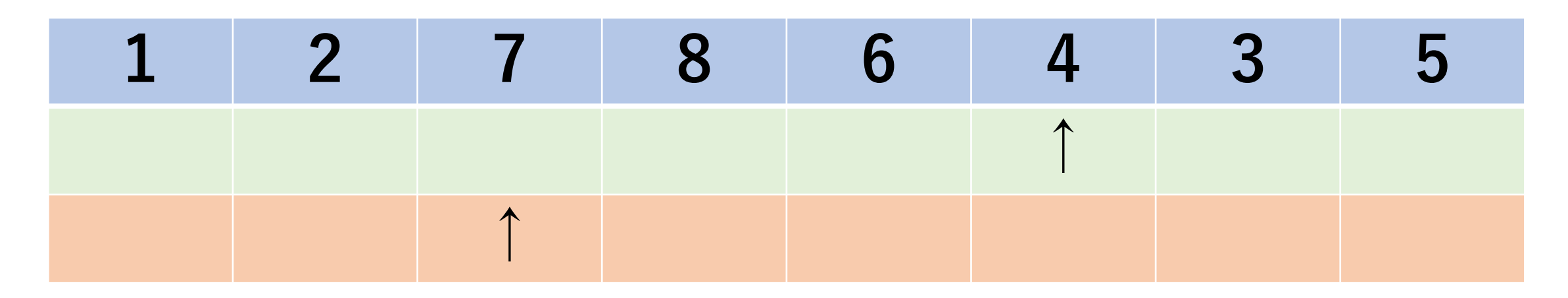

クイックソート例

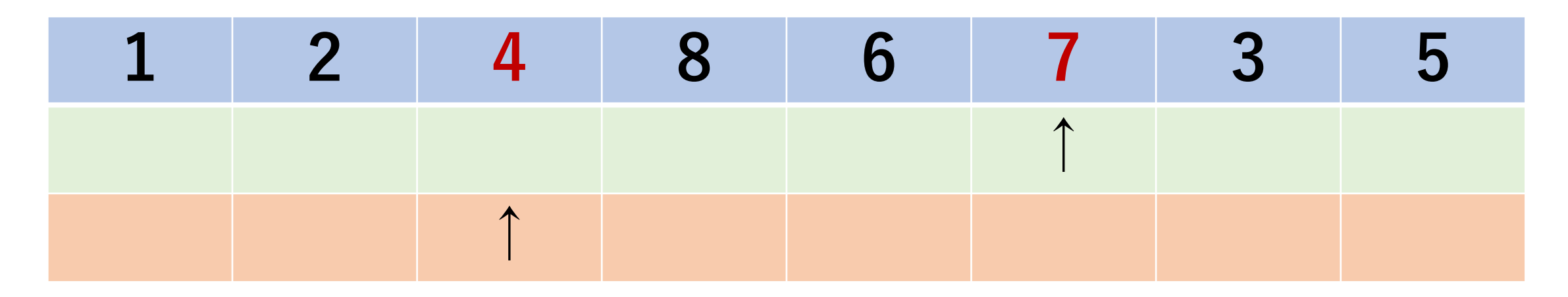

クイックソート例

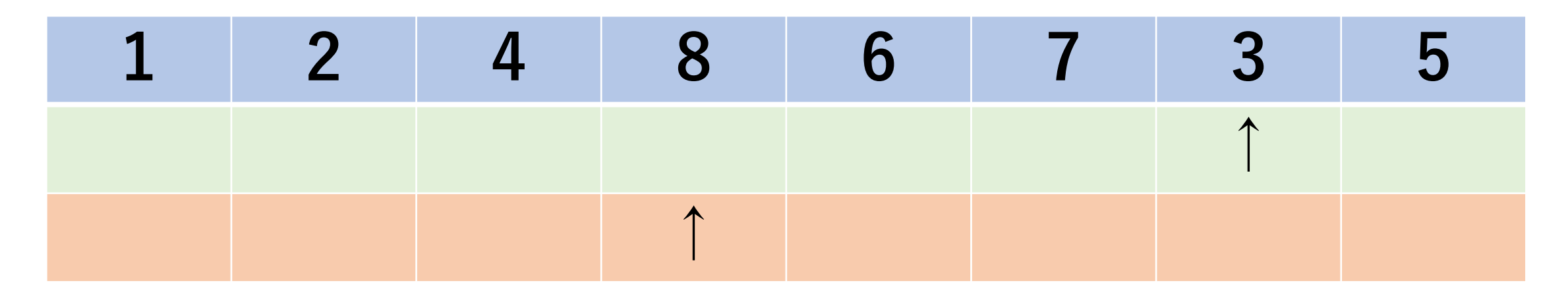

クイックソート例

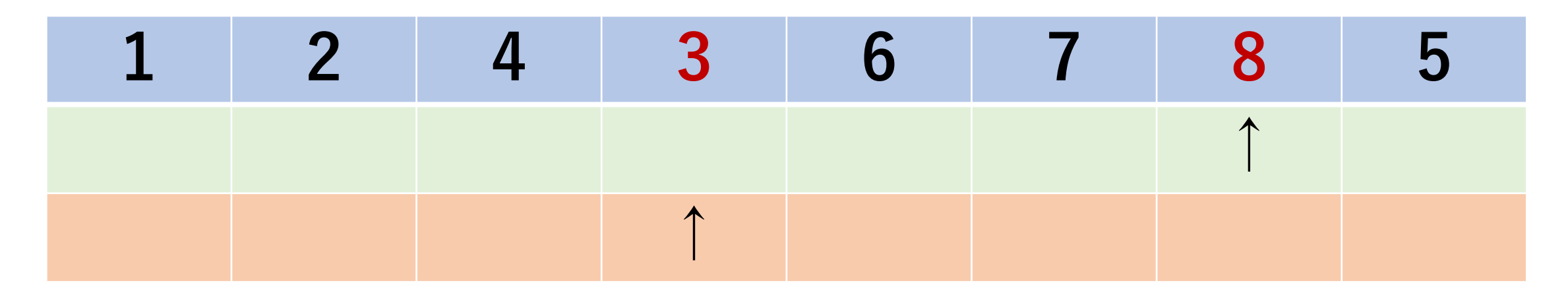

クイックソート例

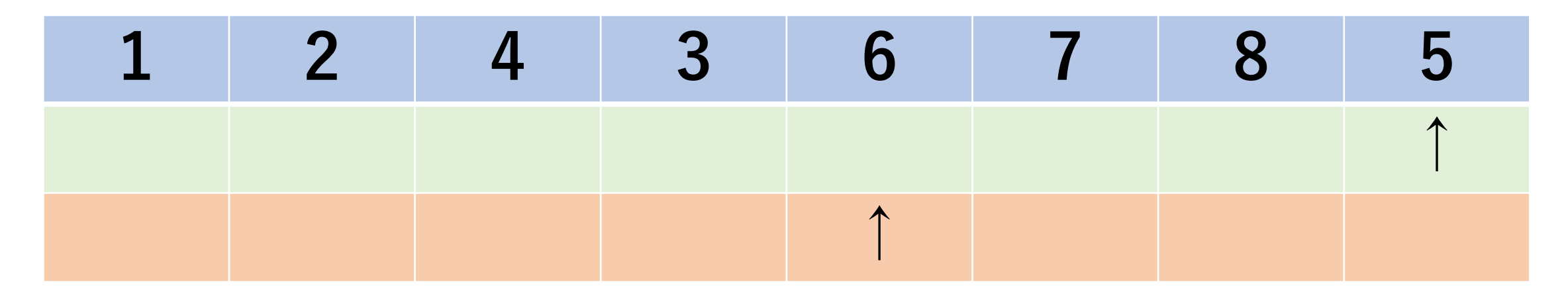

# 枢軸まで辿り着いた. →緑と橙の位置にある要素を交換し,終了.

クイックソート例

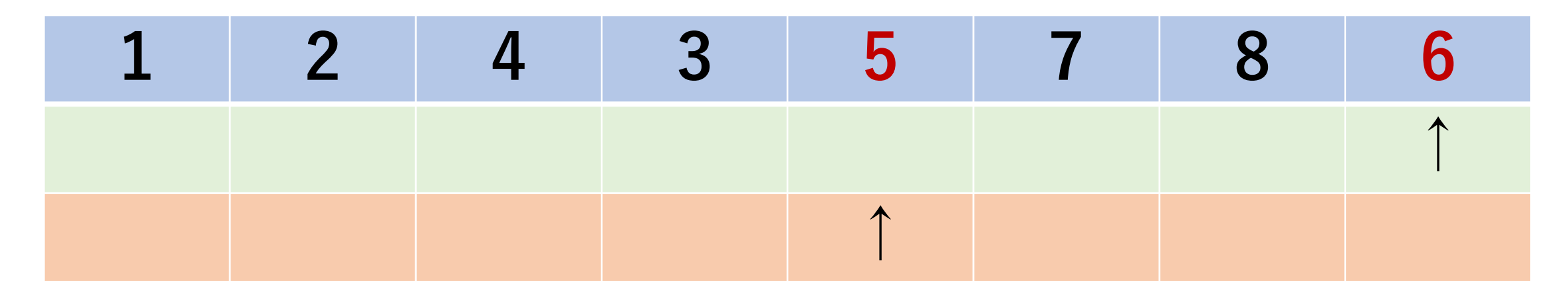

# 枢軸まで辿り着いた. →緑と橙の位置にある要素を交換し,終了.

クイックソート例

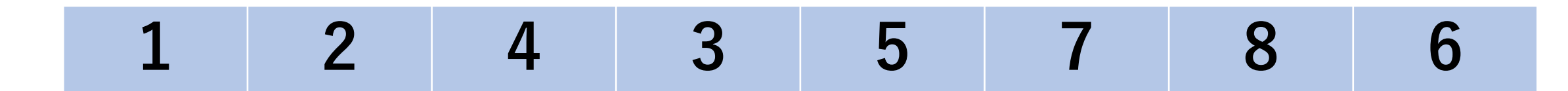

1回目の交換操作の結果は上のようになる.

クイックソート例

**1 2 4 3 5 7 8 6**

続いて,枢軸の左側,右側について同じように処理を 行っていく. (この実装には何を使えば良い?)

クイックソートの実装例

# seqを直接編集し,ソートする関数 # seq: ソートを施すリスト # left: 左端index, right: 右端index def qsort(seq, left, right): [再帰の終了条件は?]

クイックソートの実装例

…

# pivot = seq|right| #もっと右にある要素を枢軸にする j = left # スワップ先のカーソル (カーソルB)

クイックソートの実装例

… # iはカーソルA for i in range(left, right): if seq[i]  $\leq$  = pivot: [カーソルAとカーソルBの位置にある要素を 交換し、それぞれのカーソルを1つ進める. 1

クイックソートの実装例

…

…

### for i in range(left, right):

# # 枢軸の移動  $seq[right], seq[j] = seq[j], seq[right]$

クイックソートの実装例

…

…

### for i in range(left, right):

seq[right], seq[j] = seq[j], seq[right] [左側グループを再帰で処理] [右側グループを再帰で処理]

return seq

クイックソートの実行例

-----実⾏結果-----

…

[3, 8, 14, 12, 1, 4, 2, 10, 6, 18, 29, 43, 37, 78, 50, 90] [3, 1, 4, 2, 6, 14, 12, 10, 8, 18, 29, 43, 37, 78, 50, 90] [1, 2, 4, 3, 6, 14, 12, 10, 8, 18, 29, 43, 37, 78, 50, 90] [1, 2, 3, 4, 6, 14, 12, 10, 8, 18, 29, 43, 37, 78, 50, 90]

クイックソートの実行例

-----実⾏結果-----

[3, 8, 14, 12, 1, 4, 2, 10, 6, 18, 29, 43, 37, 78, 50, 90] [3, 1, 4, 2, 6, 14, 12, 10, 8, 18, 29, 43, 37, 78, 50, 90] [1, 2, 4, 3, 6, 14, 12, 10, 8, 18, 29, 43, 37, 78, 50, 90] [1, 2, 3, 4, 6, 14, 12, 10, 8, 18, 29, 43, 37, 78, 50, 90] …

[1, 2, 3, 4, 6, 8, 10, 12, 14, 18, 29, 37, 43, 50, 78, 90]

クイックソートの実行例

-----実⾏結果-----

[3, 8, 14, 12, 1, 4, 2, 10, 6, 18, 29, 43, 37, 78, 50, 90] [3, 1, 4, 2, 6, 14, 12, 10, 8, 18, 29, 43, 37, 78, 50, 90] [1, 2, 4, 3, 6, 14, 12, 10, 8, 18, 29, 43, 37, 78, 50, 90] [1, 2, 3, 4, 6, 14, 12, 10, 8, 18, 29, 43, 37, 78, 50, 90]

…

[1, 2, 3, 4, 6, 8, 10, 12, 14, 18, 29, 37, 43, 50, 78, 90]

クイックソートの実行例

-----実⾏結果-----

…

[3, 8, 14, 12, 1, 4, 2, 10, 6, 18, 29, 43, 37, 78, 50, 90] [3, 1, 4, 2, 6, 14, 12, 10, 8, 18, 29, 43, 37, 78, 50, 90]  $[1, 2, 4, 3, 6, 14, 12, 10, 8, 18, 29, 43, 37, 78, 50, 90]$ [1, 2, 3, 4, 6, 14, 12, 10, 8, 18, 29, 43, 37, 78, 50, 90]

[1, 2, 3, 4, 6, 8, 10, 12, 14, 18, 29, 37, 43, 50, 78, 90]

クイックソートの計算量

 $n$ 個の配列 $(n \geq 2)$ のソートにかかる比較の総回数を  $Q_n$ とする.

入れ替えの回数は多くても比較の回数の定数倍なので, 今回の計算量の議論では比較の回数のみを考える.

個の配列に対して,すべての要素を枢軸の値に応じて 左右に振り分けるのに必要な比較の回数は, 最低でも  $n-1$ <sub>[ $\Box$ ]</sub>.

https://cs.pwr.edu.pl/cichon/Math/QSortAvg.pdf

クイックソートの計算量:最良な場合

すごくラッキーで,毎回半分に分割できる. よって,

$$
Q_n = (n-1) + 2Q_{n/2}
$$

$$
\dot{\bar{\mathbb{B}}}\hat{\bar{\mathbb{B}}}\hat{\bar{\mathbb{B}}}\hat{\bar{\mathbb{B}}}\dot{\bar{\mathbb{H}}}\left(\bar{\mathbb{C}}\stackrel{\cdot}{\mathbb{J}}\delta\stackrel{\cdot}{\mathcal{L}}\delta\right),\ \ n=2^m\mathcal{L}\stackrel{\cdot}{\mathbb{J}}\delta\mathcal{L}\,,
$$

$$
Q_{2^m} = (2^m - 1) + 2Q_{2^{m-1}}
$$

$$
\frac{Q_{2^m}}{2^m} = \left(1 - \frac{1}{2^m}\right) + \frac{Q_{2^{m-1}}}{2^{m-1}}
$$

クイックソートの計算量:最良な場合

$$
\mathcal{K} \supset \mathcal{K}, \quad \frac{Q_2 m}{2^m} \mathcal{O} - \frac{4 \mathcal{O}}{3 \mathcal{K}} \mathcal{H}^2 / \mathcal{J},
$$

$$
\frac{Q_{2^m}}{2^m} = \sum_{k=1}^m \left(1 - \frac{1}{2^k}\right) = m - 1 - \left(1 - \frac{1}{2^m}\right)
$$

よって  $Q_{2^m} = 2^m(m-2) + 1 \angle \stackrel{+}{\sim} V$ ,  $n = 2^m \stackrel{+}{\sim} 0$ で,  $O(Q_n) = O(n \log n)$ .

クイックソートの計算量:最悪な場合

すごくアンラッキーで, 毎回すべて片方に偏る. (先の 実装ではどんな時に起きる?) この時,

$$
Q_n = (n-1) + Q_{n-1}
$$

これは,

$$
Q_n = \frac{(n-1)n}{2}
$$

$$
\mathcal{L} \nightharpoonup \mathcal{V}, \quad O(Q_n) = O(n^2) \mathcal{L} \nightharpoonup \mathcal{Z}.
$$

クイックソートの計算量:一般的な場合

 $n$ 個の配列が $k$ 個と $n - k - 1$ 個のグループに分割された, とする.

は0から − 1までの値を取り,どれも等確率で起きると 仮定すると, 分割後の比較の回数の期待値は, 1  $\frac{1}{n}\sum_{k=0}$  $n - 1$  $(Q_k + Q_{n-k-1}) =$ 2  $\frac{1}{n}\sum_{k=0}$  $n - 1$  $\overline{Q}_k$ と表せる.

$$
\measuredangle \supset \mathcal{L}, \ \ Q_n = (n-1) + \frac{2}{n} \sum_{k=0}^{n-1} Q_k
$$

クイックソートの計算量:⼀般的な場合

式変形をし, 
$$
Q_{n-1} \subset \mathbb{R}
$$
する式も作ると,  
\n
$$
nQ_n = n(n-1) + 2 \sum_{k=0}^{n-1} Q_k
$$
\n
$$
(n-1)Q_{n-1} = (n-1)(n-2) + 2 \sum_{k=0}^{n-2} Q_k
$$

上の式から下の式を引いて,

$$
nQ_n - (n-1)Q_{n-1} = n(n-1) - (n-1)(n-2) + 2Q_{n-1}
$$

クイックソートの計算量:一般的な場合

整理すると,  $nQ_n = 2(n-1) + (n+1)Q_{n-1}$ 

$$
n(n+1) \leq \overline{m} \geq \frac{1}{2n-1} \geq \frac{2(n-1)}{n+1} + \frac{Q_{n-1}}{n}
$$

この式から, 
$$
\frac{Q_n}{n+1}O
$$
一般解を求めることができる,  

$$
\frac{Q_n}{n+1} = 2\sum_{k=1}^n \frac{k-1}{k(k+1)}
$$
クイックソートの計算量:一般的な場合

E

\n
$$
\begin{aligned}\n\overline{\mathcal{L}} &= (n+1) \left( 4 \sum_{k=1}^{n} \frac{1}{k+1} - 2 \sum_{k=1}^{n} \frac{1}{k} \right) \\
\overline{\mathcal{L}} &= (n+1) \left( 4 \sum_{k=1}^{n} \frac{1}{k+1} - 2 \sum_{k=1}^{n} \frac{1}{k} \right) \\
&= \sum_{k=1}^{n} \frac{1}{k+1} = \frac{1}{2} + \frac{1}{3} + \dots + \frac{1}{n} + \frac{1}{n+1} \\
&= \sum_{k=1}^{n} \frac{1}{k} - \frac{n}{n+1} \\
\overline{\mathcal{L}} &= \sum_{k=1}^{n} \frac{1}{k} - \frac{n}{n+1}\n\end{aligned}
$$

クイックソートの計算量:⼀般的な場合

$$
Q_n = 2(n+1) \sum_{k=1}^{n} \frac{1}{k} - 4n
$$

とできる.

ここで,  $n\phi\ddot{\phi}+\ddot{\phi}$ はんば,  $\sum_{k=1}^{n}$  $\begin{matrix} n & 1 \end{matrix}$  $\boldsymbol{k}$  $\approx$  log  $n + \gamma$ に近似できる ことが知られている.

はオイラーの定数で0.57721…

 $\forall z \in \mathcal{I}, \ \mathcal{O}(Q_n) = \mathcal{O}(n \log n).$ 

クイックソートの計算量

一般的には,  $O(n \log n)$ . よってかなり効率的!

ただし, 最悪の場合には $O(n^2)$ になる. ⼀般的にはここまで悪くなることは頻発しないが, ある程度再帰が深くなってしまうことはあり得る. 枢軸をランダムに選ぶことで,意地悪いケースでも うまく対応できることがある.(乱択化)

安定的ではない(要素を飛び越えてスワップするため).

マージソート

分割統治法による代表的なもう1つのアルゴリズム.

与えられた配列を2分割していき,要素1個の配列まで 小さくする.

分割したもの同士をソートをしながら結合して、元の 配列の⼤きさに戻す.

フォン・ノイマンによる考案(1945年)とされている.

マージソート例

## 7 8 4 5 6 2 3 1

$$
\overline{\times} - \ddot{\gg} \vee - \vdash \textcircled{F}
$$

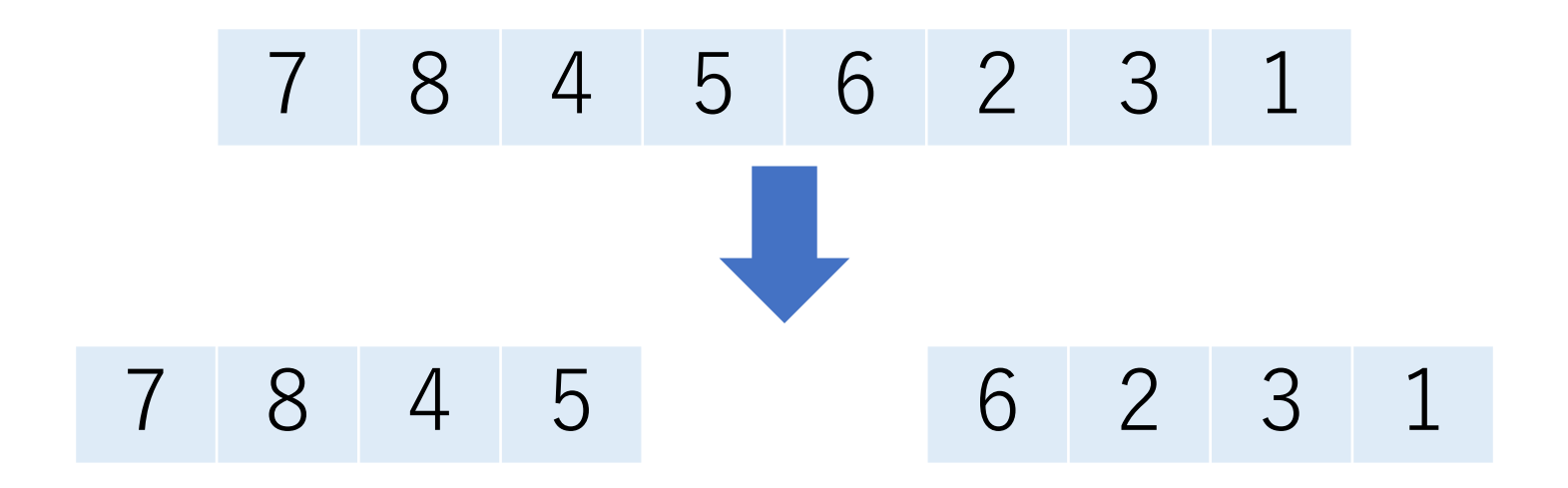

$$
\overline{\times} - \ddot{\gg} \vee - \vdash \textcircled{F}
$$

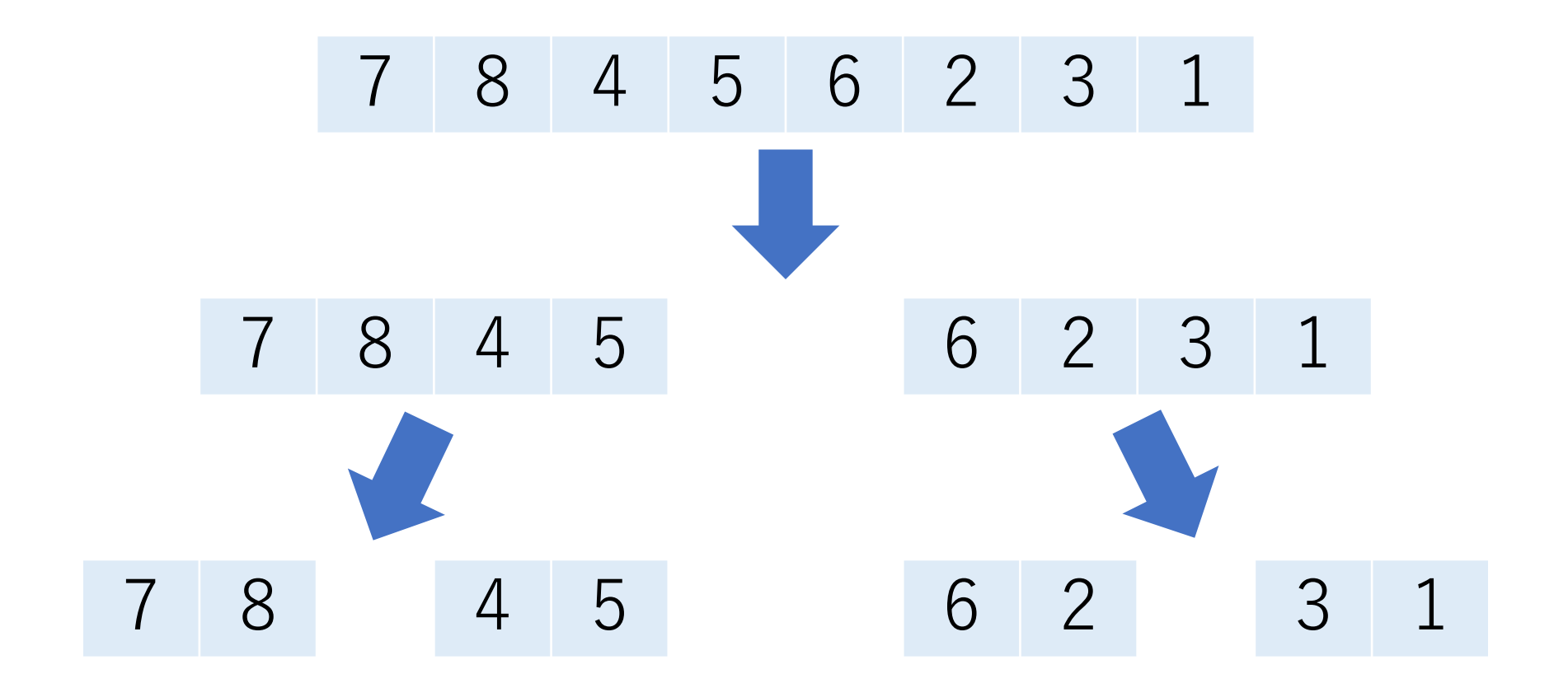

$$
\overline{\times} - \ddot{\gg} \vee - \vdash \textcircled{F}
$$

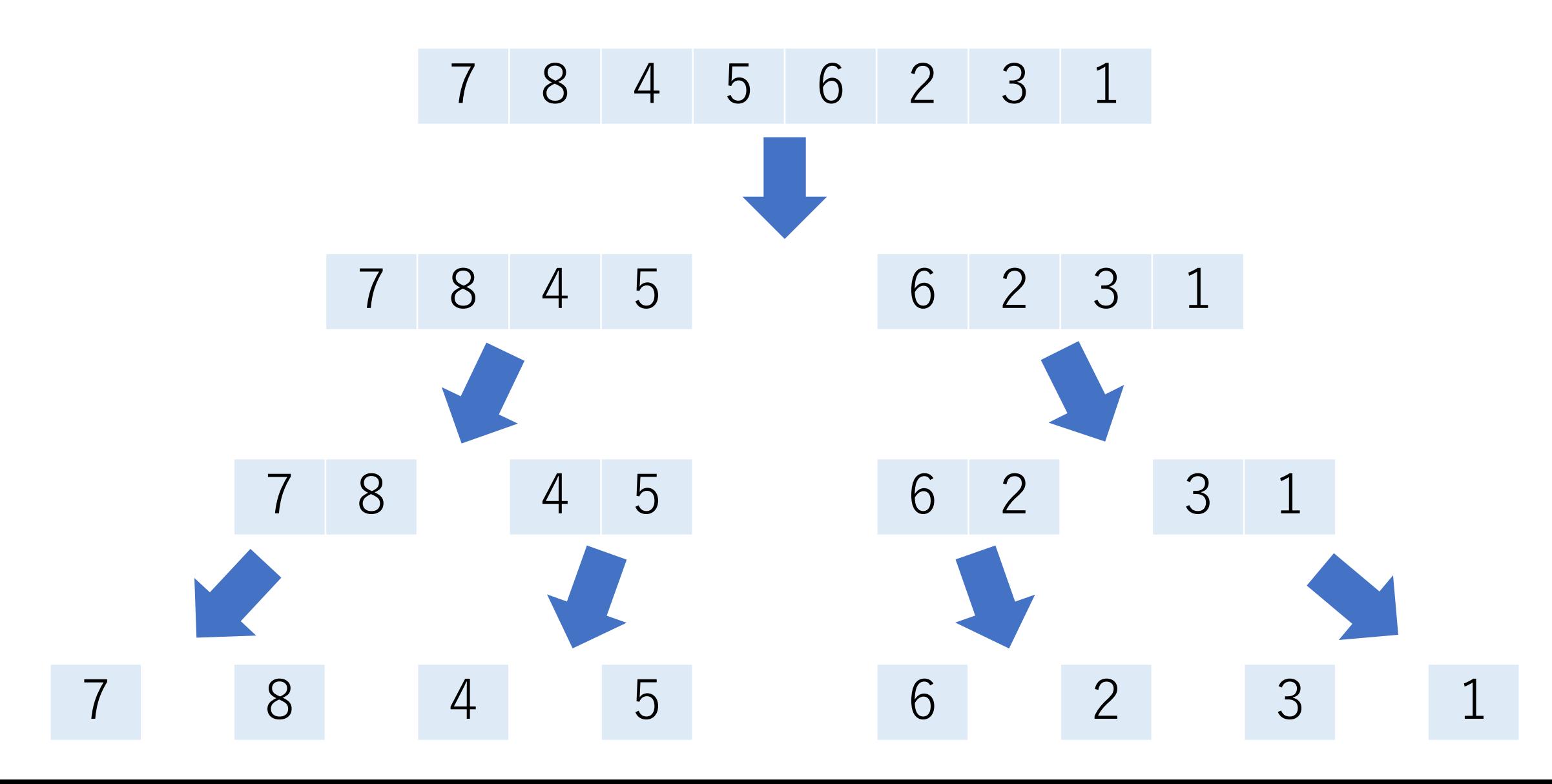

マージソート例

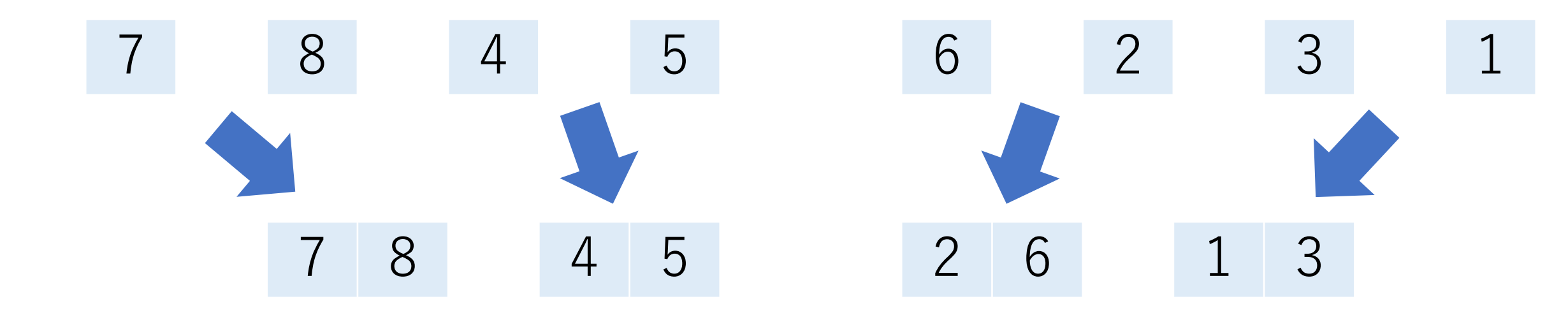

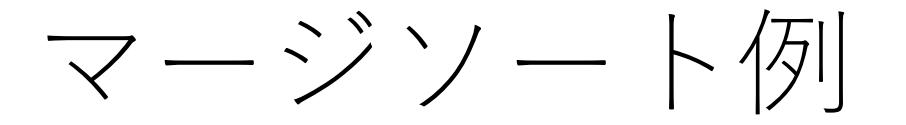

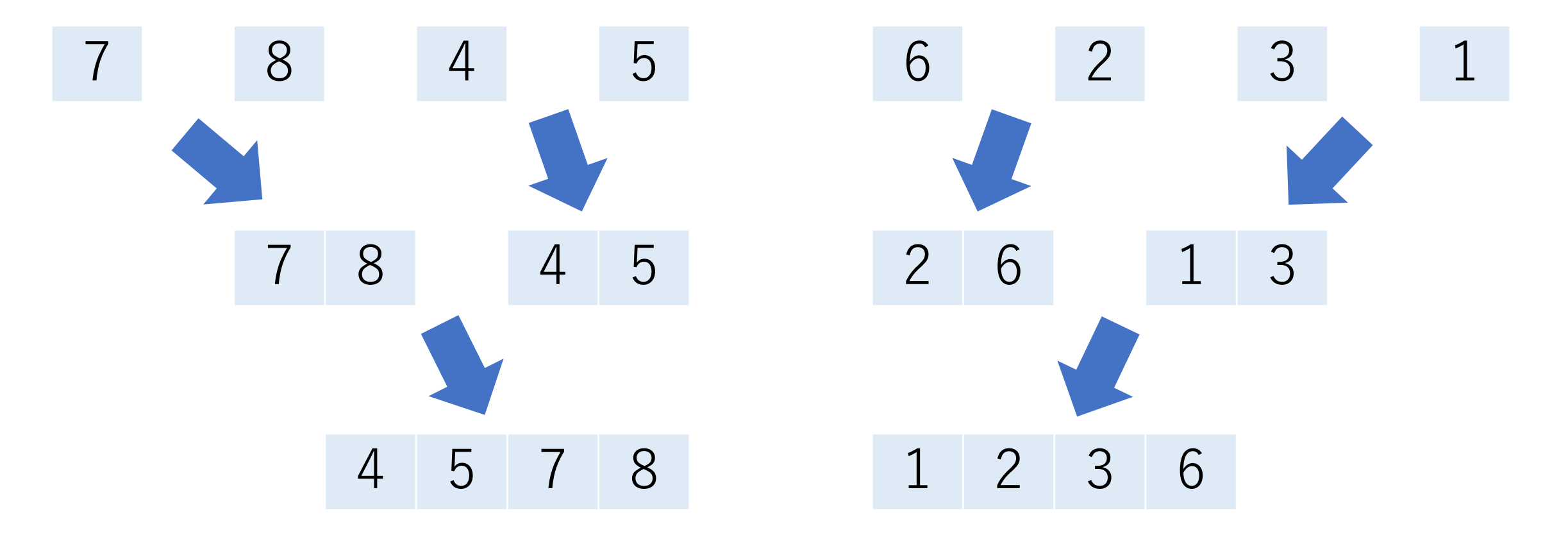

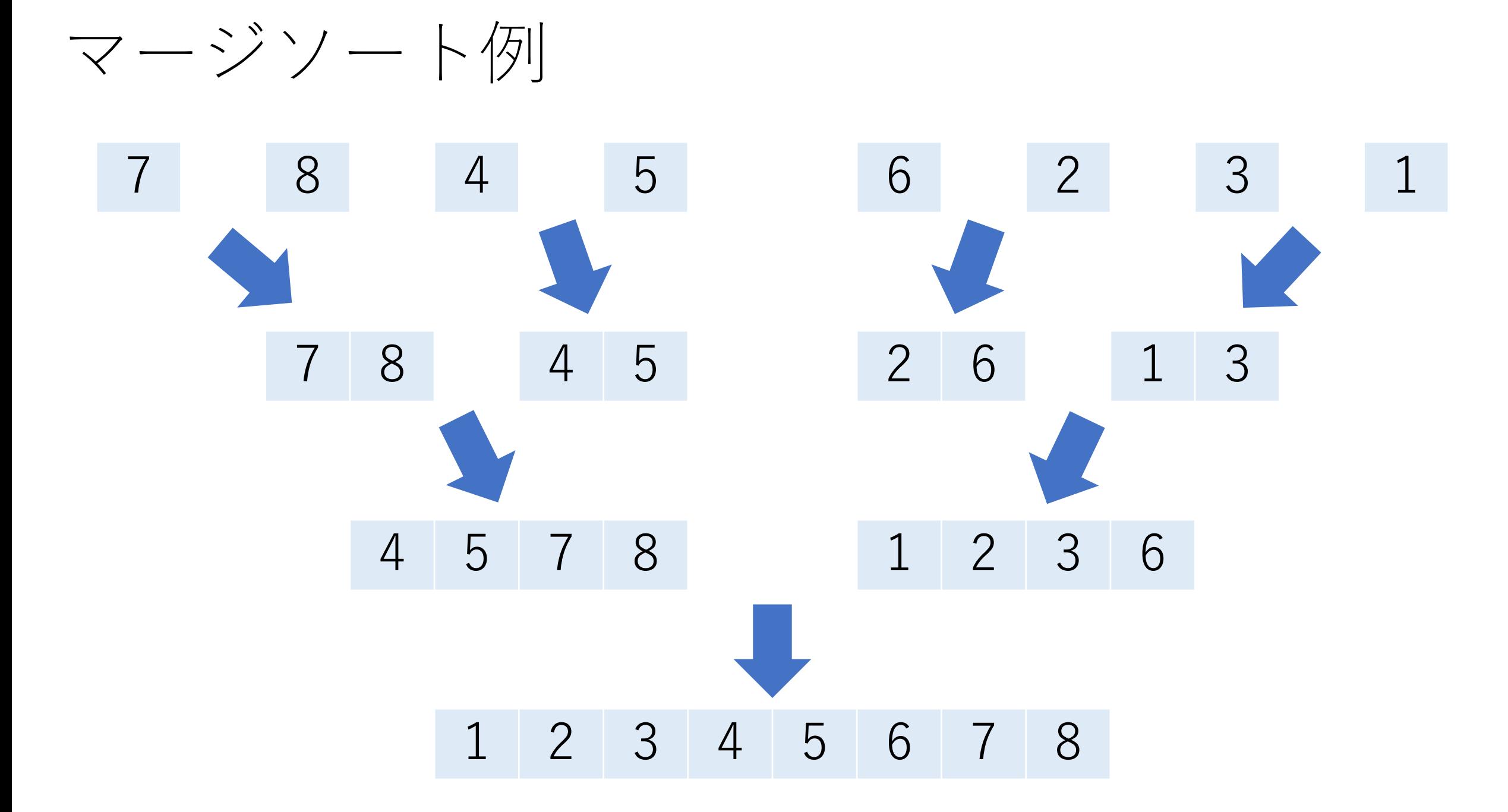

マージソートの実装例

## def mergesort(seq): if len(seq)  $\leq$  1: return seq

# 2つに分割するだけ  $let = mergesort(seq[:len(seq)/2])$ right = mergesort(seq[len(seq)//2:])

# これらの値が返ってきたときには, left, right # 各々でソートができている状態になっている.

マージソートの実装例

#### def mergesort(seq):

…

merged = [] cur\_l = cur\_r = 0 # マージ作業.⼩さい⽅から順にmergedに⼊れる. while cur\_l < len(left) and cur\_r < len(right): if left[cur\_l] <= right[cur\_r]: # 安定性を確保 merged.append(left[cur\_l]) cur\_l += 1 else: merged.append(right[cur\_r]) cur\_r += 1

マージソートの実装例

### def mergesort(seq):

…

# もし余った要素があればくっつける. if cur  $l$  < len(left): merged.extend(left[cur\_l:]) elif cur $r$  < len(right): merged.extend(right[cur\_r:])

return merged

マージソートの計算量:最良な場合

 $n$ 個の配列 $(n \geq 2)$ のソートにかかる比較の総回数を  $M_n$ とする.

 $n$ 個の配列のソートは,  $n/2$ 個の配列2つをマージすること により実現される.

最良の場合, マージの際に必要な比較の回数はn/2回となる. どちらかの配列から先に全部の要素を取り, もう1つの配列を後で後ろにくっつける場合.

マージソートの計算量:最良な場合

$$
\sum n \overrightarrow{\epsilon} \pm \overrightarrow{\epsilon} \overrightarrow{\epsilon} = \frac{1}{2} + 2M_{n/2}
$$

$$
\mathbb{R}^2 \cong \mathbb{R}^2 \oplus \mathbb{R}^2 \subset \mathbb{R}^2 \subset \mathbb{R}^
$$

$$
M_{2^m} = 2^{m-1} + 2M_{2^{m-1}}
$$

式を変形して,

$$
\frac{M_{2^m}}{2^m} = \frac{1}{2} + \frac{M_{2^{m-1}}}{2^{m-1}}
$$

マージソートの計算量:最良な場合

$$
rac{1}{2} \leq \frac{M_{2m}}{2m} \leq \frac{M_{2m}}{M_{2m}} = \sum_{k=1}^{m} \frac{1}{2} = \frac{m-1}{2}
$$

$$
\bigcup \overrightarrow{L} \overrightarrow{D}^s \supset \overline{C},
$$
  

$$
M_{2^m} = 2^m \frac{m-1}{2} = 2^{m-1}(m-1)
$$

 $n = 2^m$ であるので,  $O(M_n) = O(n \log n)$ となる.

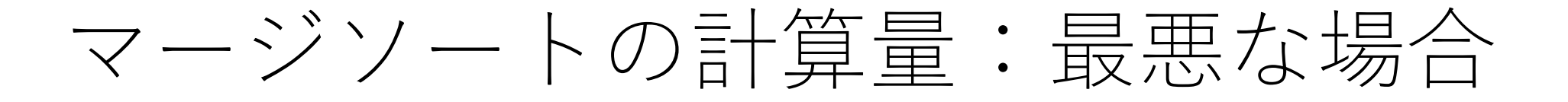

最悪の場合, マージの際に必要な比較の回数は $n-1$ 回. 2つの配列から交互に要素を取り出す場合.

よって,  $M_n = (n - 1) + 2M_{n/2}$ となり, 先程と同様の 議論をすれば,  $O(M_n) = O(n \log n)$ .

 $M_{2}$  $= 2<sup>m</sup>(m-2) + 1$ となるので, 最良のケースと 比べて, 比較の総回数がおおよそ2倍になる.

マージソートの計算量

最悪でも最良でも計算量は $O(n\log n)$ なので, クイック ソートよりも運の悪さに依存しない.

マージ操作の部分があるため,クイックソートよりは ⼀般的には少し遅い.

メモリを⾷いやすいので,⼤きい配列のときは注意.

クイックソートとマージソート

クイックソート 分割するときに(ざっくり)ソートする 結合するときは何も考えない

マージソート 分割するときは何も考えない 結合するときにソートする

なんとかしようぜ.(再掲)

与えられた配列をそのまま扱うのでは無理がある.

じゃあどうする? 処理で⼯夫する データ構造で⼯夫する (ツリーソートはこの1つとも⾔える.)

ヒープソート

前に習ったヒープを使おう.ヒープは 根が最⼤もしくは最⼩になっている構造.

与えられた配列を全部ヒープに押し 込めた後、1つずつ取り出せば自動的に ソートされている!

(ヒープに関しては3回⽬の講義参照).

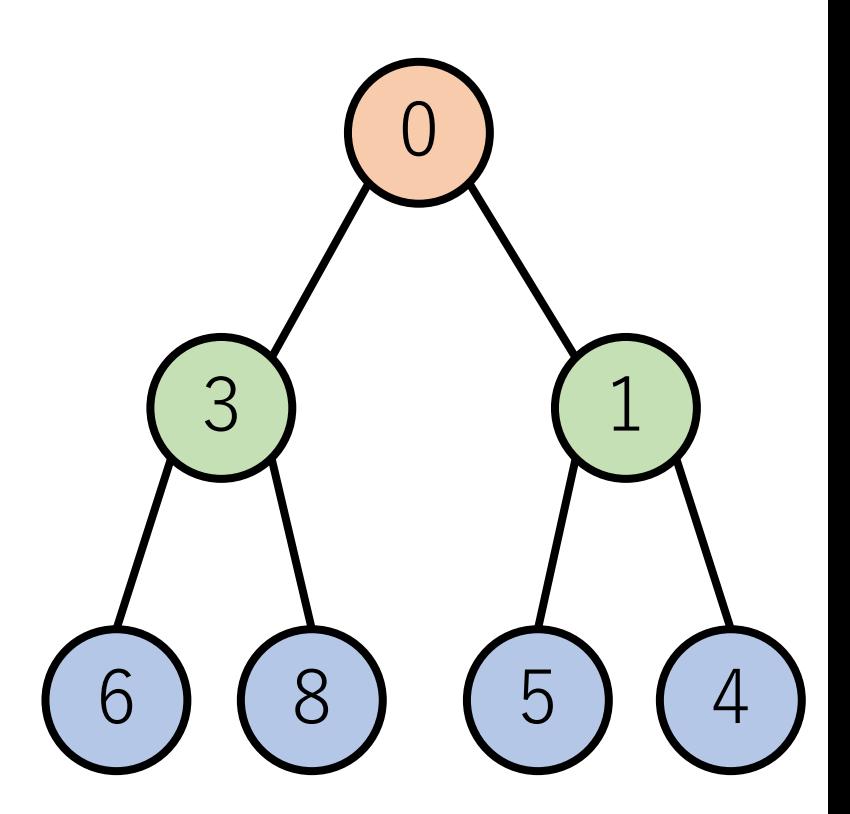

ヒープソートの実装例

import heapq

def heapsort(seq):  $heap = []$ while seq: # ヒープを作る heapq.heappush(heap, seq.pop()) while heap:  $\#$  ヒープから取り出す seq.append(heapq.heappop(heap))

# ヒープソートの計算量

ヒープを作る:

要素追加ごとに  $O(\log n)$ の処理が必要. それが n回起きる.

ヒープから取り出す: 要素削除ごとに $O(\log n)$ の処理が必要. それが n回起きる.

よって,  $O(n \log n)$ .

ヒープソートの特徴

#### メリット:

### ヒープを使うので,データの出現パターンにあまり 影響されない. 最悪の場合でも $O(n\log n)$ .

### デメリット:

ヒープ処理の分があるため,クイックソートよりは 一般的には遅い.

単純な実装では記憶領域 $O(n)$ が必要(ヒープ分).

組み合わせでさらに改善:イントロソート

当初はクイックソートを使う.

ただし再帰の深さがlognを超えた場合, ヒープソート に切り替える.これにより再帰が深くなりすぎることが 防げる.

この工夫で最悪の場合でも $O(n \log n)$ を実現.

Musser, D. R. (1997). Introspective sorting and selection algorithms. Software: Practice and Experience, 27(8), 983-993.

# 組み合わせでさらに改善:TimSort

Tim Peterさんによって提案され, PythonやJavaに取り入れ られている.

挿入ソートを取り入れてソート済みの長さ32〜64の部分列 (run)を作り,マージソートによりrunを結合させる.

runの作成やマージの仕⽅に様々なヒューリスティクスが 組み入れられている.

> Tim Peter (2002). https://mail.python.org/pipermail/python-dev/2002-July/026837.html

# それでもまだ $O(n \log n)$ ...

⽐較を⽤いるソートアルゴリズムでは,どんなに頑張って も,  $O(n \log n)$ 時間かかってしまう最悪の入力ケースが 存在することが知られている.

計算量の下界,という.

# ⽐較に基づいたソートの下界

比較・交換を順次行うことで得られるソートの全ての 起こりうる手順は決定木で表すことができる.

決定木:条件式に応じて子ノードへ順次移動すると, 葉ノードにおいてたどり着くべき状態が求まる.

さらにその決定木は二分木となる.

比較した結果, 入れ替えるか入れ替えないかの2択 になるため.

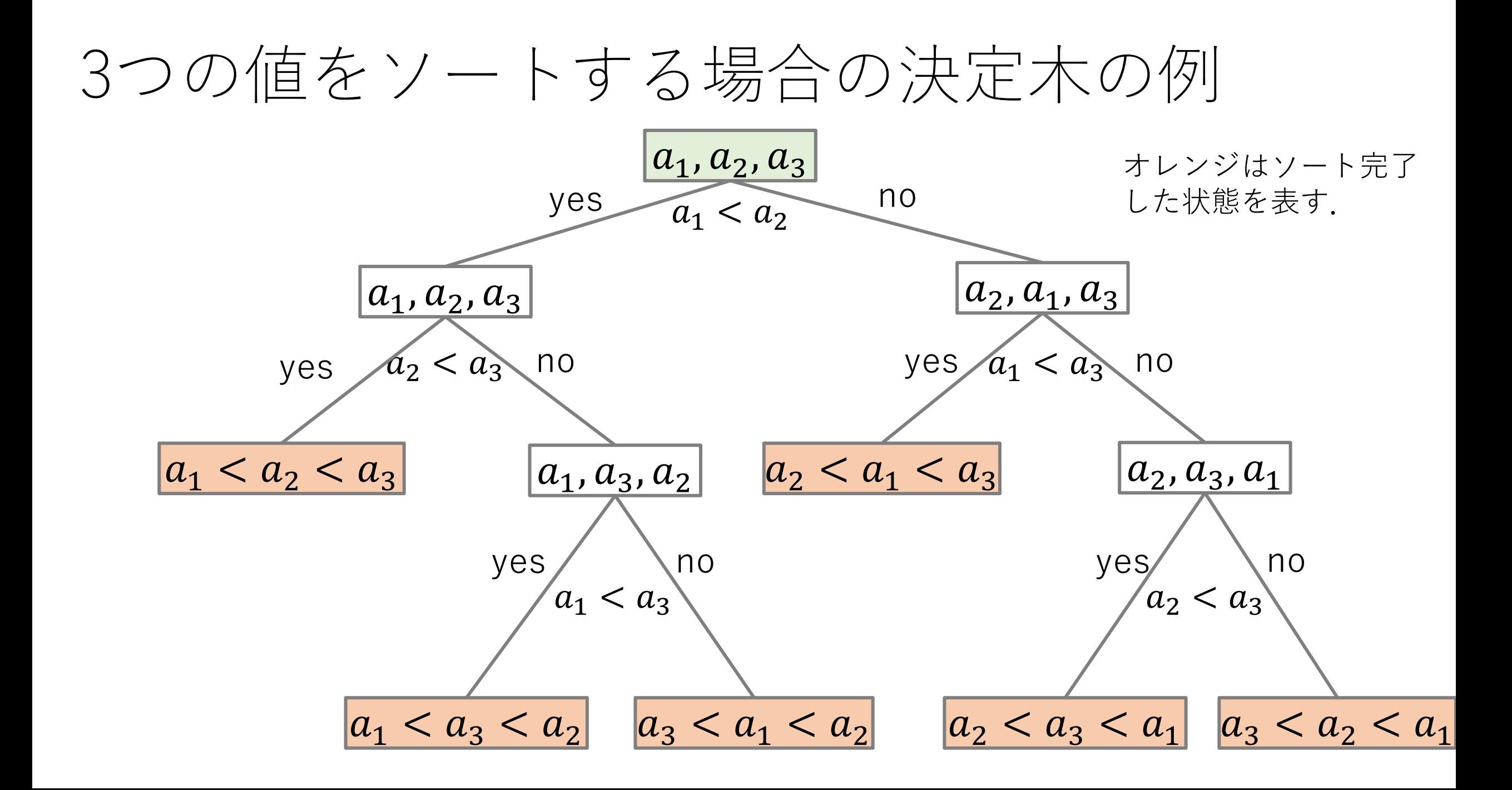

# ⽐較に基づいたソートの下界

個の要素をソートする場合,取りうる最終状態(先の図 のオレンジのノード) の数は, n!個あるはず.

これを全部カバーできないと,ちゃんと正しくソート できない場合が存在してしまう.

高さ $h$ の二分木の葉ノードの数は高々2 $h$ .

従って,全ての取りうる最終状態をカバーするためには, 少なくとも $2^h \ge n!$ を満たすようなhでないといけない. 少なくともこのhの数だけ比較が必要, ということ.

⽐較に基づいたソートの下界

 $2^h \geq n!$ の両辺で対数をとって,  $h \geq \log(n!)$ 

スターリングの近似 
$$
log(n!) \sim n \log n - n \subset \downarrow \cup
$$
,

 $h \geq n \log n - n$ 

以上により,比較に基づくソートの場合, Ω( $n \log n$ )となる. Ω(ラージオメガ)は計算量の下界を表す記号.

それでもまだ $O(n \log n)$ ..

⽐較が定義できれば使えるので,今までに紹介した アルゴリズムは広く一般的な場合で使用可能. 例えば, 小数点を含む値でもOK.

では,制約をもたせることでもっと速くできない?

バケットソート(bucket sort)

バケツソート,ビンソートなどとも.

整列したいデータの取りうる値がk種類である前提.

あらかじめk種類の「バケツ」を用意しておく. 与えられた配列をバケツに振り分ける. 振り分け後,整列したい順序でバケツから順番に取り出す.

バケットソート

## 例)[3, 2, 1, 1, 3]

### 1, 2, 3に対応するバケツを用意.

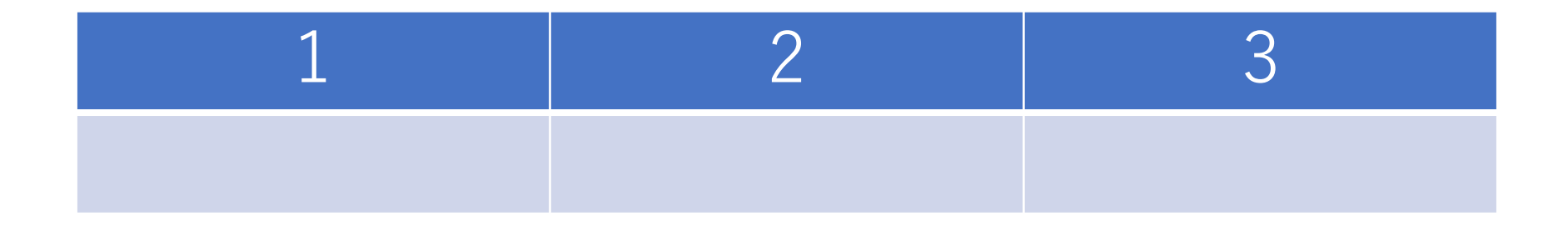

バケットソート

### 例)[3, 2, 1, 1, 3]

#### 先頭の要素から順にバケツに入れていく.

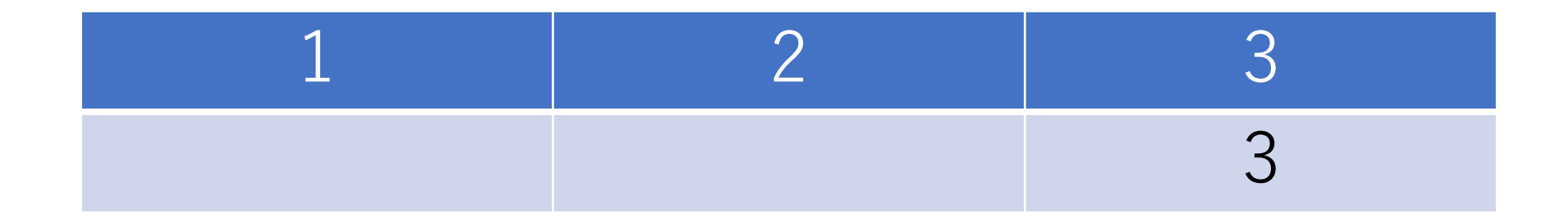
バケットソート

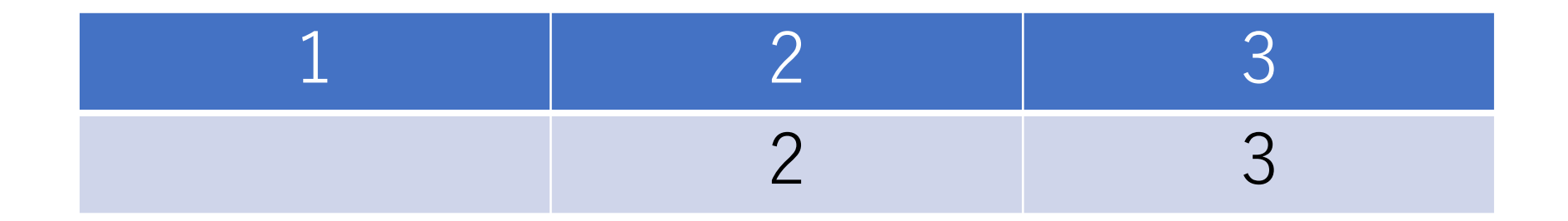

バケットソート

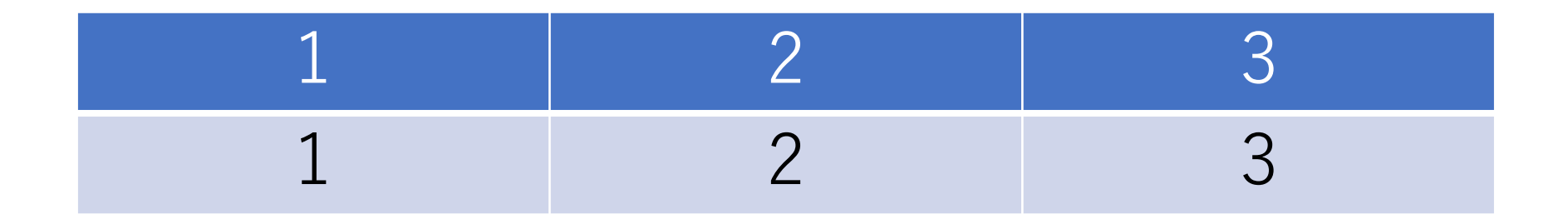

バケットソート

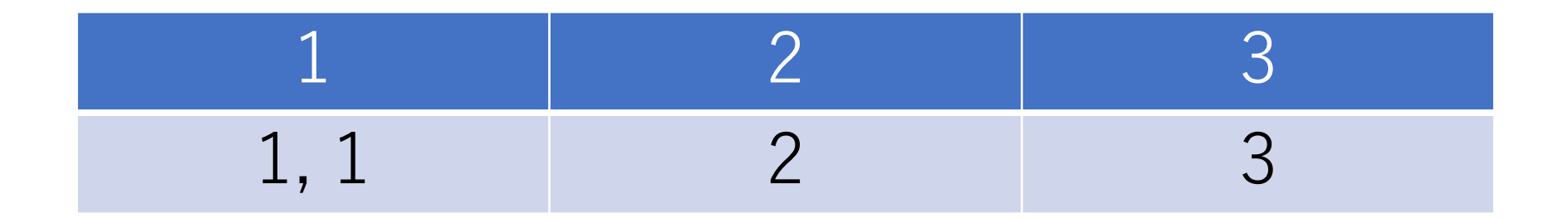

バケットソート

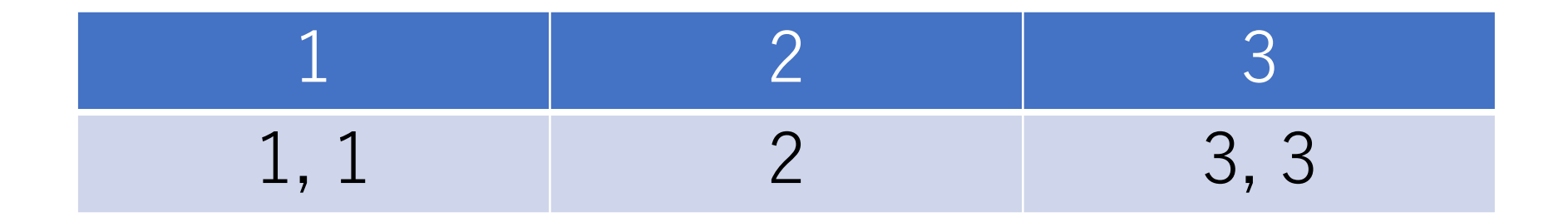

バケットソート

## 例)[3, 2, 1, 1, 3]

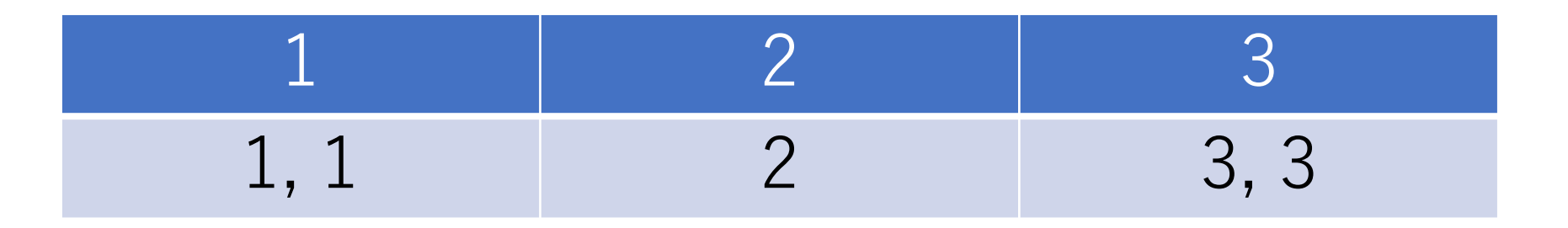

#### バケツから所望の順序で取り出す.

## [1, 1, 2, 3, 3]

バケットソート

#### バケツは可変⻑リスト(線形リストなど)で実装.

もし不安定でもよければ,各バケツに対応する値の 出現回数のみを記録しておき,その情報を基に出力 すべき配列を作り出す.

特にこの実装のものを計数ソート(counting sort) とも呼ぶ.

計数ソート実装例

# 0からmax\_valueまでの整数値のみと想定 def countsort(seq, max\_value): count =  $[0]^*(\text{max value}+1)$  # バケツ sorted =  $[$  # ソート済み配列

> # 出現回数をカウント for i in range(len(seq)): count  $\lceil \text{seq}[i] \rceil$  + = 1

計数ソート実装例

…

def countsort(seq, max\_value):

#出現回数からソート済み配列を生成 for i in range(len(count)): for j in range(count[i]): sorted.append(i)

return sorted

バケットソート

先の計数ソートの例では,出てくる要素とバケツに 付随する値(キー)が⼀致しているが,そうでなく てもよい.

例えば, a -> 1, b -> 2などでもよい.

バケットソートの計算量

配列の長さがn, 出てくる可能性のある値全ての種類の数 (バケツの数)をとすると,

バケツの準備:一般的には $O(k)$ . バケツに入れる: $O(n)$ . バケツから取り出す:  $\max(O(n),O(k))$ .

 $\zeta$  つて,  $O(n + k)$ .  $k\ddot{\partial}(\theta(n))$ かそれ以下のオーダーならば,  $O(n)$ .

バケットソートの計算量 メリット

速い! $O(n)$ .

デメリット

強い制約が存在(整列したいデータの取りうる 種類が予めわかっている).

取りうる値の種類が多い場合,空間計算量的 には損することも.

まとめ

## $O(n^2)$ のアルゴリズム (⼆分)挿⼊ソート,バブルソート,シェーカーソート  $O(n^{1.25})\sim O(n^{1.5})$ のアルゴリズム シェルソート  $O(n \log n)$ のアルゴリズム ツリーソート,クイックソート,マージソート, ヒープソート  $O(n)$ のアルゴリズム バケットソート(使える条件に注意!)

# 実行時間比較例

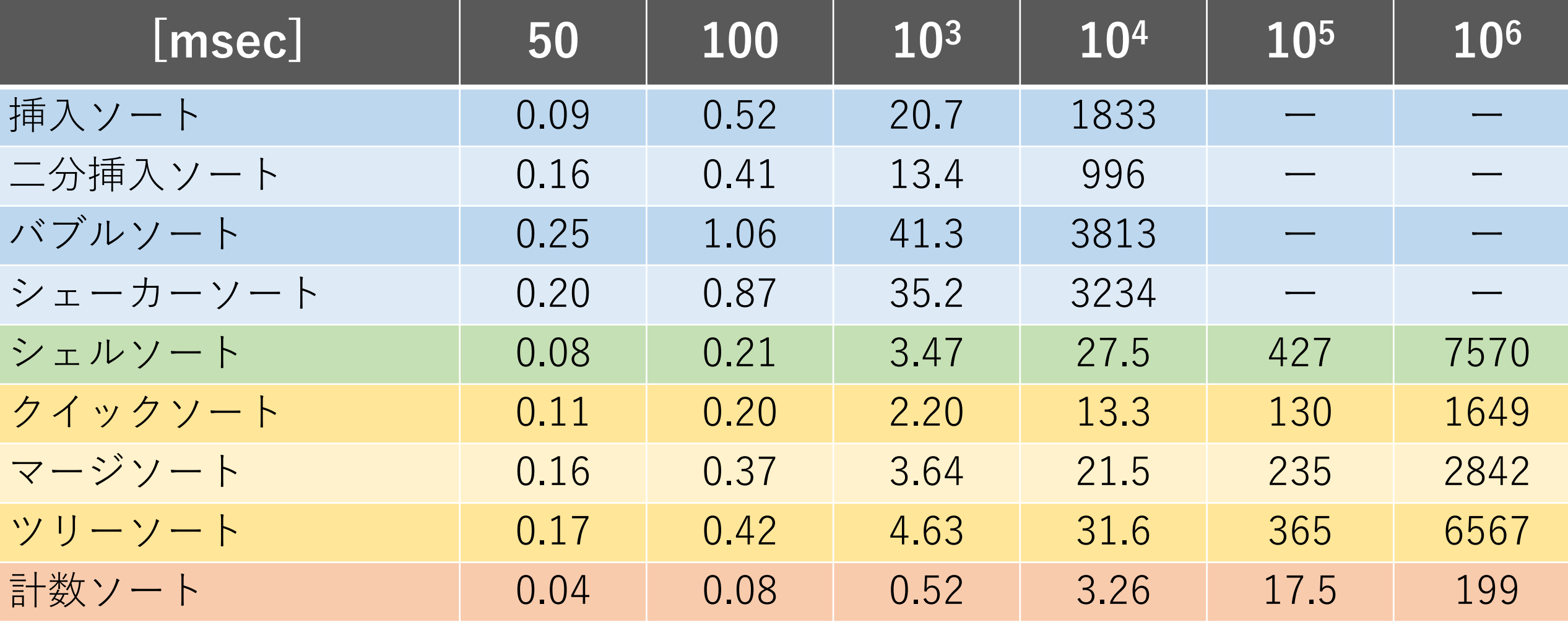

(ランダムな整数の配列で10回試行した平均,実装はスライドで紹介したもの, 二分挿入ソートはforループへの置き換えを行なっていない.) まとめ

今日ご紹介したもの以外にもいろんなソートアルゴリズム があります.

それらがどんなものかを調べ,どうしてその計算量 なのか考えてみるといい勉強になります.

現実に実装されているソート関数にどんな工夫がされて いるかを見るのも面白いと思います.

## コードチャレンジ:基本課題#5-a [1点]

スライドを参考にしながら,シェーカーソートを ⾃分で実装してください.

sort関数等を使うことや,他のソートアルゴリズムを 利用することは認めません.

# コードチャレンジ:基本課題#5-b [1.5点]

スライドで紹介したクイックソートを, 自分で実装して ください. スライドで紹介したように, 与えられた配列 のメモリ領域を直接使う実装をしてください.

左右に振り分けるときに新しくlist等を⽣成しない やり方を実装してください.

sort関数等を使うことや,他のソートアルゴリズムを 利用することは認めません.

コードチャレンジ:Extra課題#5 [3点]

ソートを利⽤する問題.

こちらはsort関数等を使ってもらって構いません.